**Echus Chasma** Mars Express - HRSC 25 septembre 2005

# LabVIEW pilote MICROMEGA Le microscope hyperspectral infrarouge du Rover de la mission EXOMARS (ESA 2016)

-140°C à 20°C  $P = 8$  mbar  $CO<sub>2</sub>$  à 95%  $g = 3.7$  ms<sup>-1</sup>

FRANCISCO

**Corinne EVESQUE Ludovic GONNOD Vincent LAPEYRERE Istrut d'Astrophysique Spatiale - ORSA** 

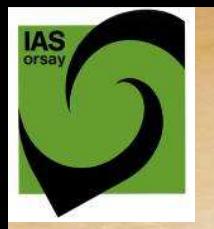

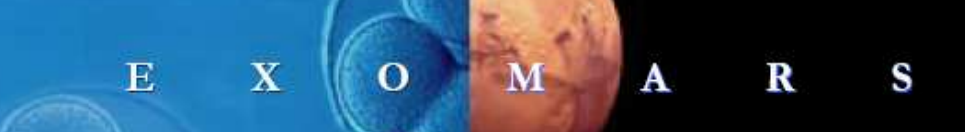

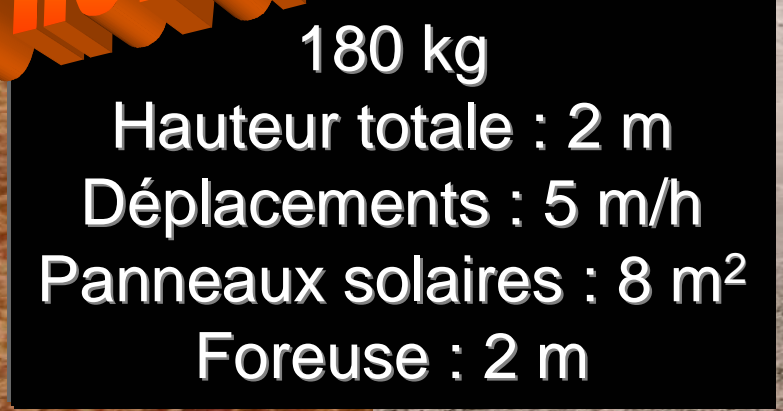

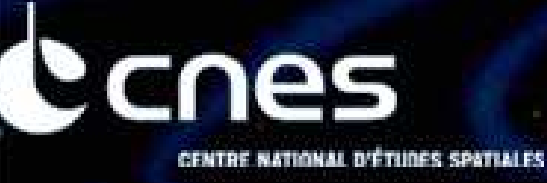

Cnrs

FUTURVIEW - 5 décembre 2008

http://www.esa.int/SPECIALS/ExoMars/index.html

**esa** 

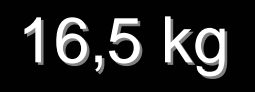

**IAS** 

La charge utile du rover, PASTEUR, comprends les 12 instruments regroupés en trois sous-ensembles suivants :

#### **Instruments panoramiques**

▶ PanCam (Panoramic Camera) : Caméras panoramiques

MIMA (Martian Infrared MApper) : Spectromètre de Fourier dans le proche infrarouge pour le choix des cibles, l'étude de la minéralogie et l'analyse de l'atmosphère

▶ U WISDOM (Water Ice and Subsurface Deposit Observation on Mars) : Radar UHF pour une pénétration de 2 à 3 mètres

#### **Instruments de contact**

CLUPI (CLose-UP Imager on ExoMars) : Imagerie rapprochée pour la caractérisation de l'environnement géologique

MIMOS II (MIniaturised Mössbauer Spectrometer) : Spectroscope pour l'analyse du Fer dans la matière martienne

Raman-LIBS (Laser Induced Breakdown Spectroscopie) Spectroscopie Raman et laser pour l'étude des échantillons martiens

Ma MISS (Mars Multispectral Imager for Subsurface Studies) : Spectromètre pour l'analyse de la matière martienne en surface et sous surface

#### **Instruments d'analyse**

Micromega : Microscope Infrarouge et Visible pour l'étude des échantillons martiens

<u> A EMC-SMILE (Life Marker Chip – Spedifo Molecular Identification of Life</u> Experiment)

Mars-XRD (X-Ray Diffractometer) : Analyse de la structure cristalline par diffraction à l'aide de rayons X

MOMA (Mars Organic Molecule Analyser) : Chromatographe en phase gazeuse pour analyser la matière organique et inorganique à la surface martienne et en sous-surface

▶ Urey : Détection des composants organiques et mesure de l'oxydation

Les contributions instrumentales françaises à la charge utile PASTEUR concernent 6 des 12 instruments : MicrOmega, WISDOM, CLUPI, MIMOS II; MOMA et Raman-LIBS.

Dernière mise à jour 10/07/2008

FUTURVIEW - 5 décembre 2008

#### 900 g 7 W 62,5 Mbits

http://smsc.cnes.fr/EXOMARS/Fr/GP\_rover.htm

# Construire une maquette pour

Faire des cubes images d'échantillons

Démontrer la faisabilité : identification minéralogique

Caractériser et optimiser les sous-systèmes

Concevoir un instrument de vol

Instrument évolutif Utilisation ouverte

FUTURVIEW - 5 décembre 2008 4

# SAGENDA

 $\sqrt{}$ Que doit-on mesurer  $\sqrt{}$ Avec quel instrument ?  $\sqrt{}$ Que fait LabVIEW ?  $\sqrt{}$ Et la suite ?

FUTURVIEW - 5 décembre 2008

# BAGENDA

#### $\sqrt{}$ **Que doit-on mesurer ?**  $\sqrt{\frac{1}{2}}$ Wec quel instrumen -Que fait LabVIEW?  $\sqrt{2}$ Et la suite ?

FUTURVIEW - 5 décembre 2008

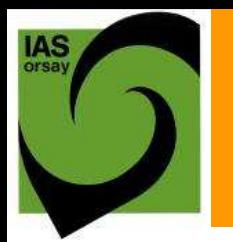

φ 58mm

128g

## Réalisation d'une image

#### **Détecteur HgCdTe**

320 x 256 = 81920 pixels Charge max : 1,25 Me-Temps d'intégration : 100 µs à 1s  $λ = 1$  à 2,5 μm

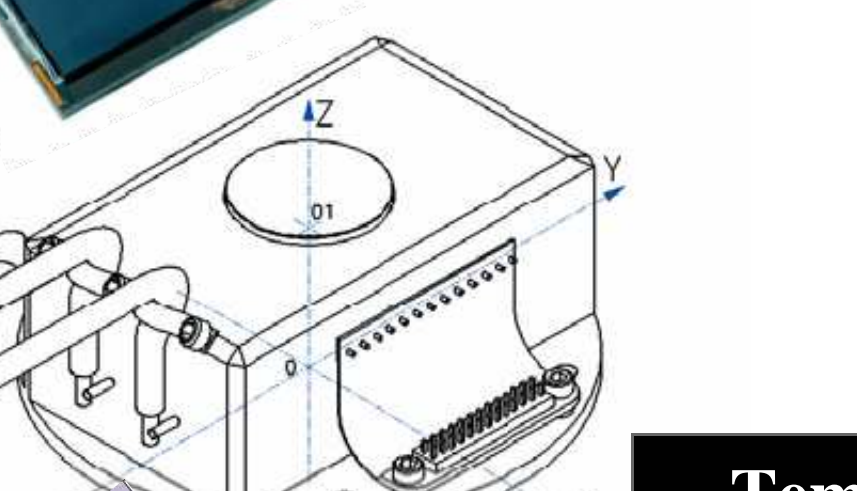

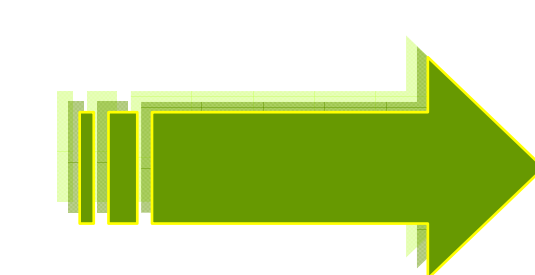

**Température plan focal**

**(FPA)**

**Refroidisseur thermoélectrique (TEC)**  $250 \text{ K} \rightarrow 200 \text{ K}$  avec  $P = 5W$  max. et 600s max.

FUTURVIEW - 5 décembre 2008 7

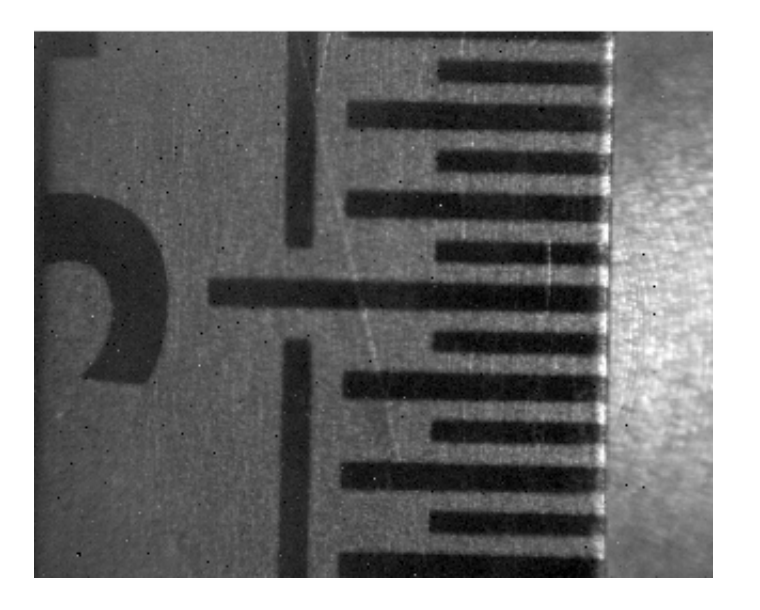

**Cnrs** 

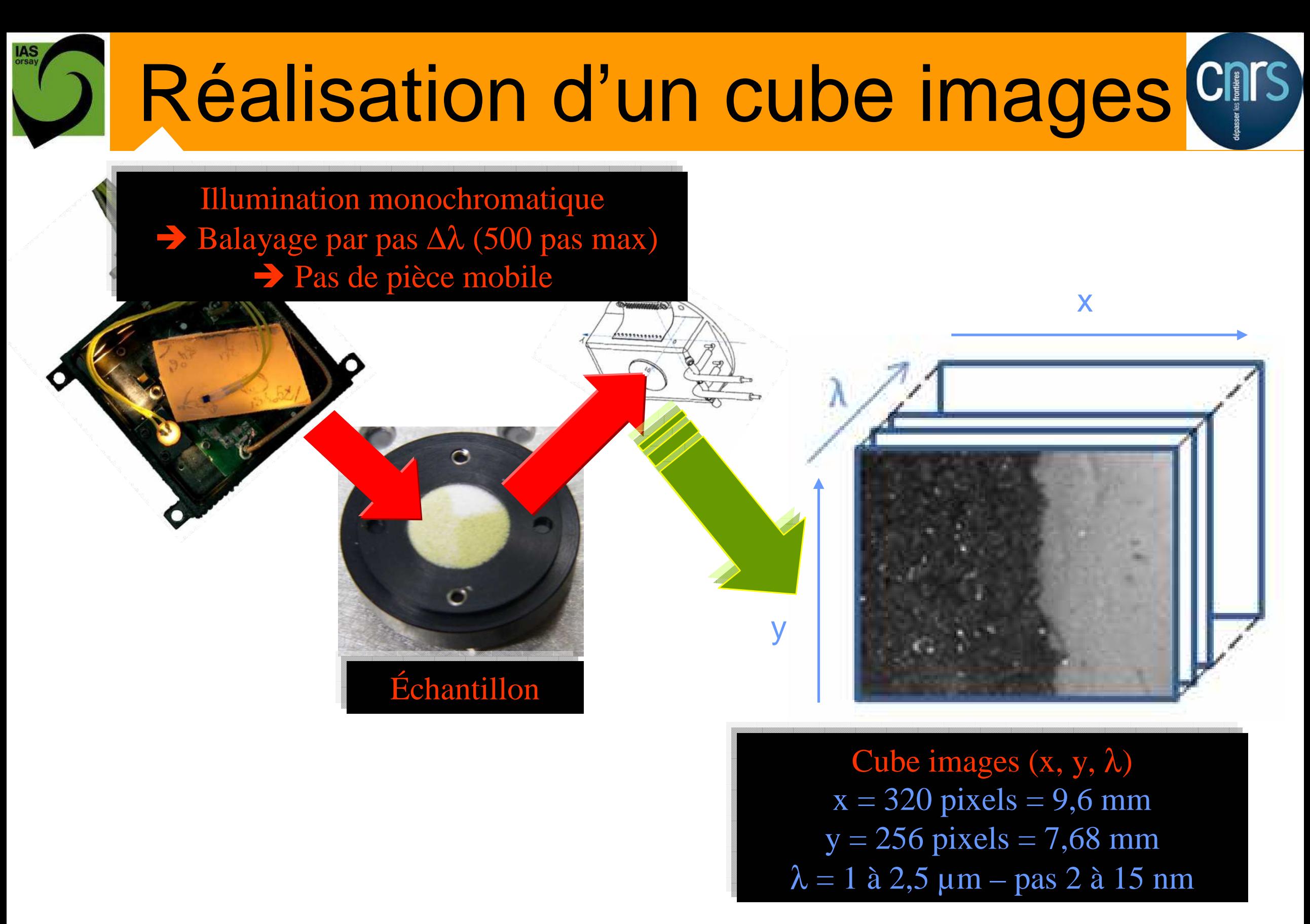

FUTURVIEW - 5 décembre 2008 8

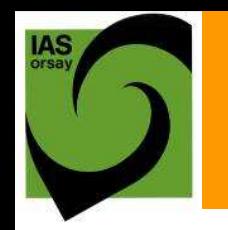

### Traitement d'une image

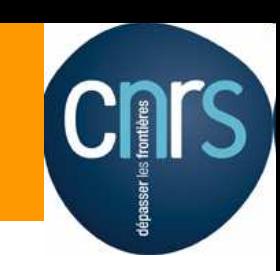

#### Image brute = (Image réelle x Image de champ plat) + image d'obscurité

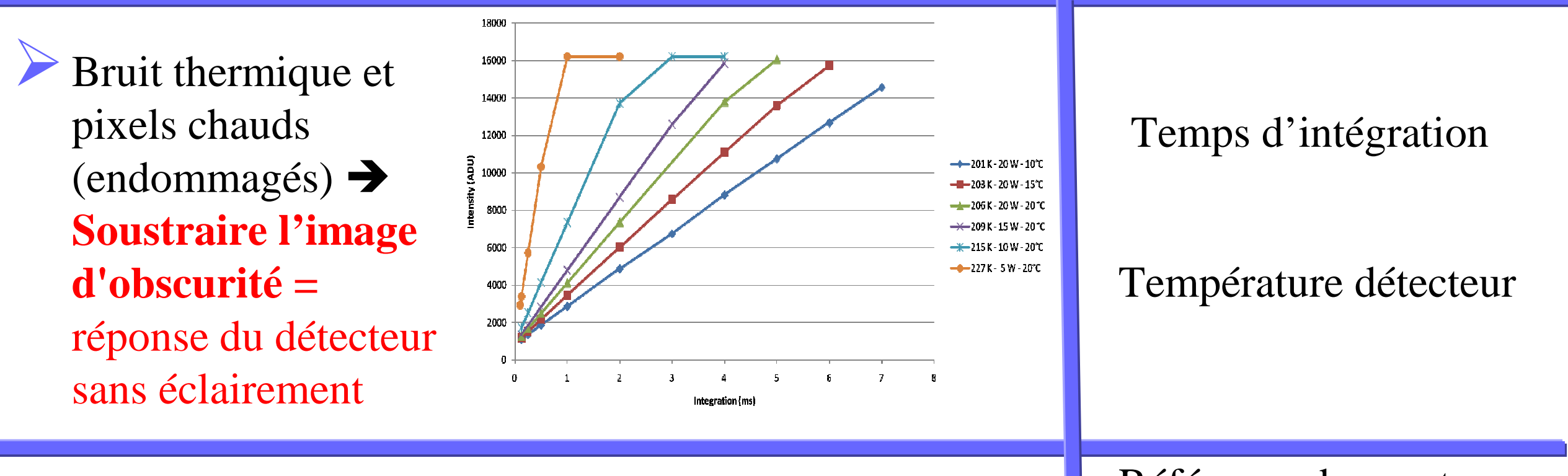

Variations de la réponse des pixels et des conditions d'éclairement **Diviser par l'image de champ plat =** réponse du détecteur à un éclairement uniforme

Référence de spectre Lambertien (émission indépendante de la direction) sans bande d'absorption

Conditions expérimentales

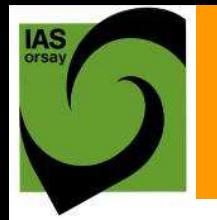

### Mesure de la référence

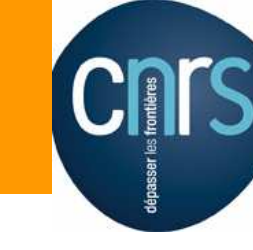

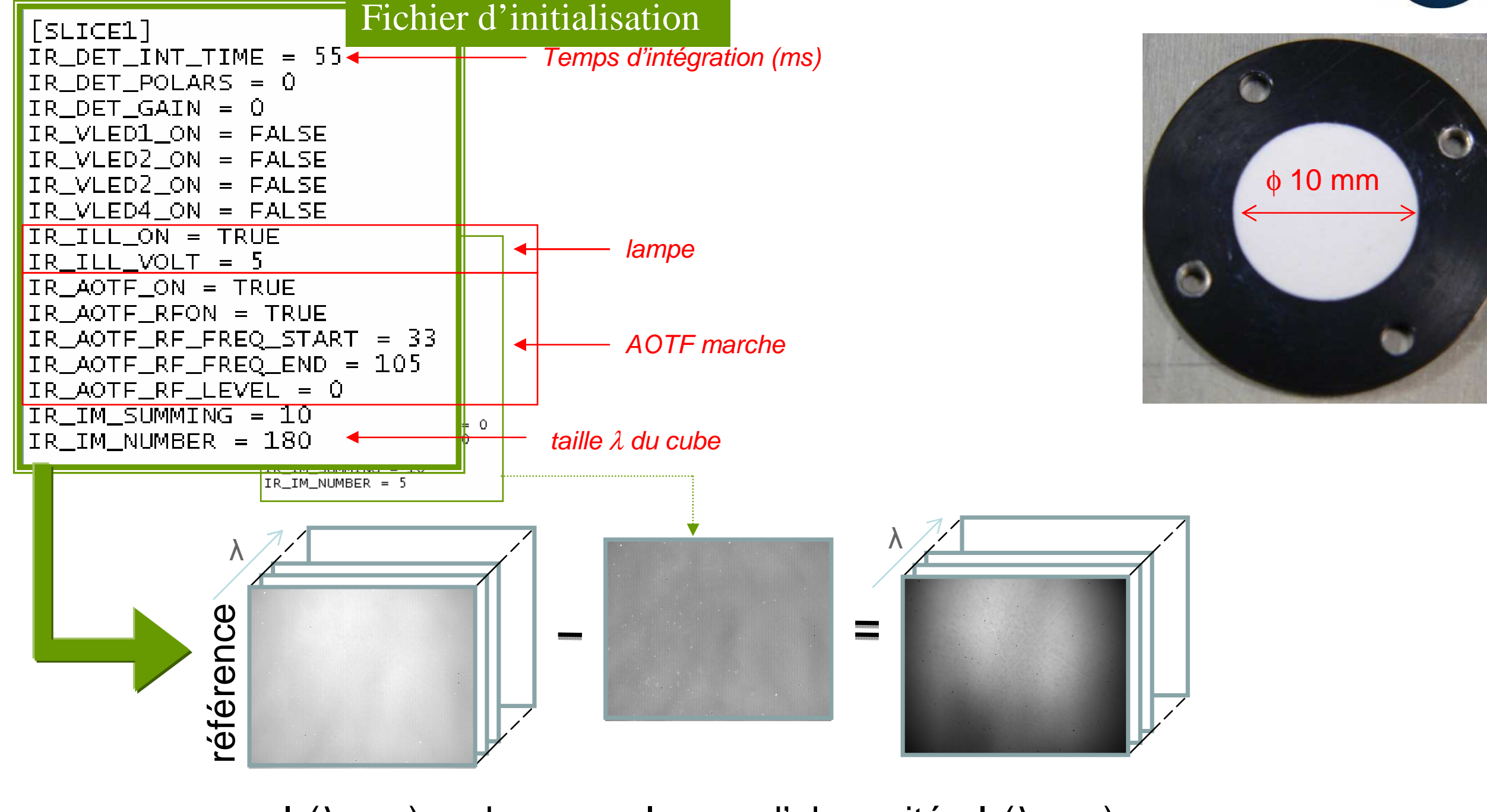

 $\mathsf{I}_0$ 

 $(\lambda, x, y)$  + obs. Image d'obscurité  $I_0(\lambda, x, y)$ 

FUTURVIEW - 5 décembre 2008  $\sim$  10

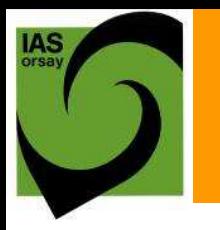

### Mesure d'un échantillon

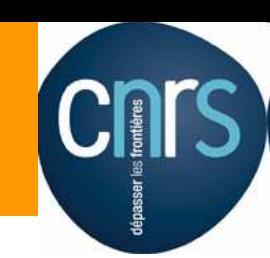

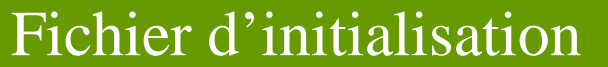

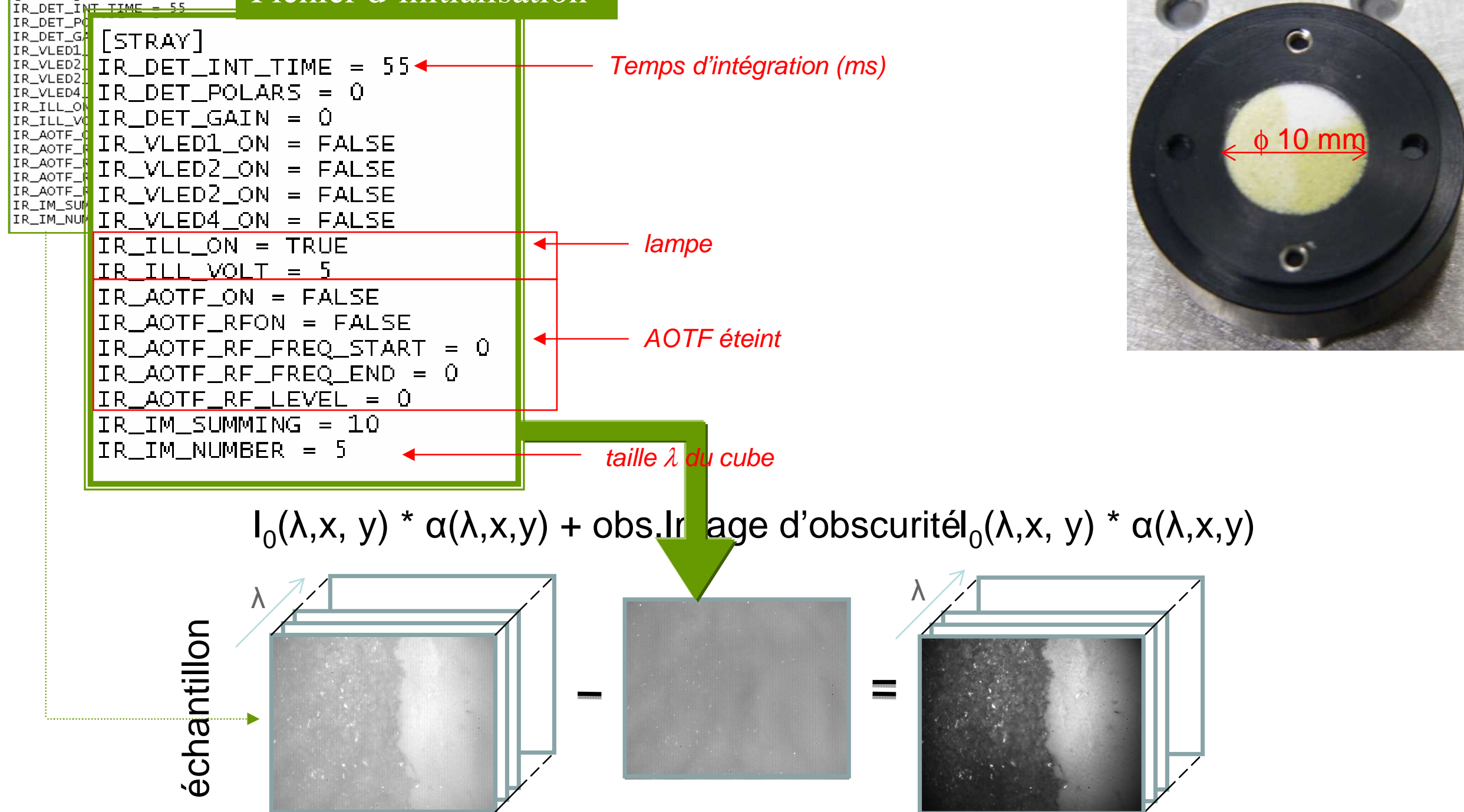

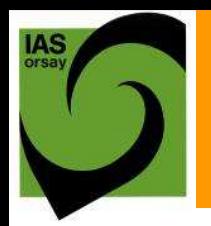

## Image réelle

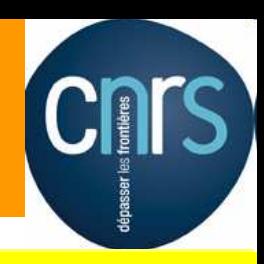

#### Image brute = (Image réelle x Image de champ plat) + image d'obscurité

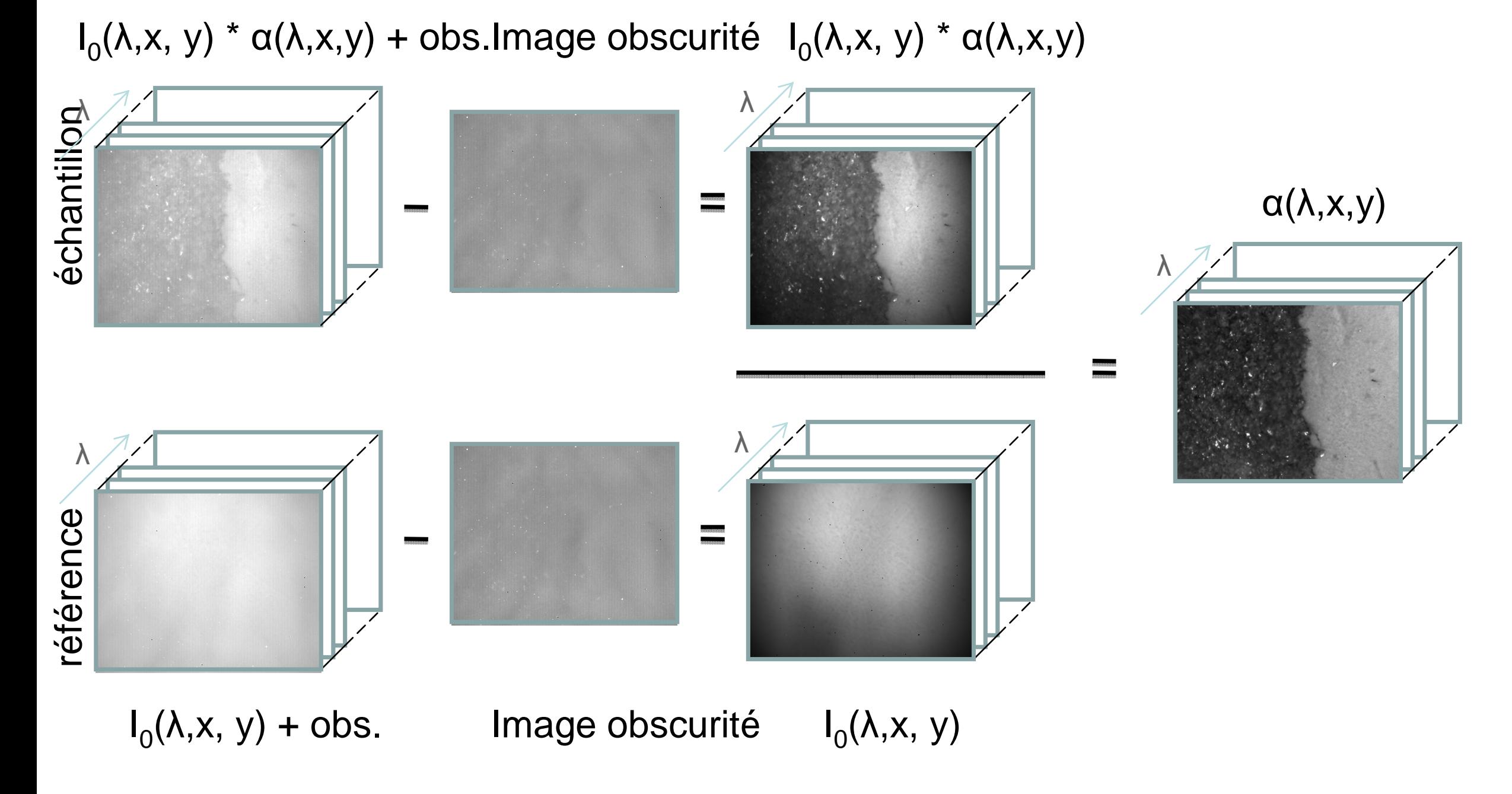

# Exemples images échantillons

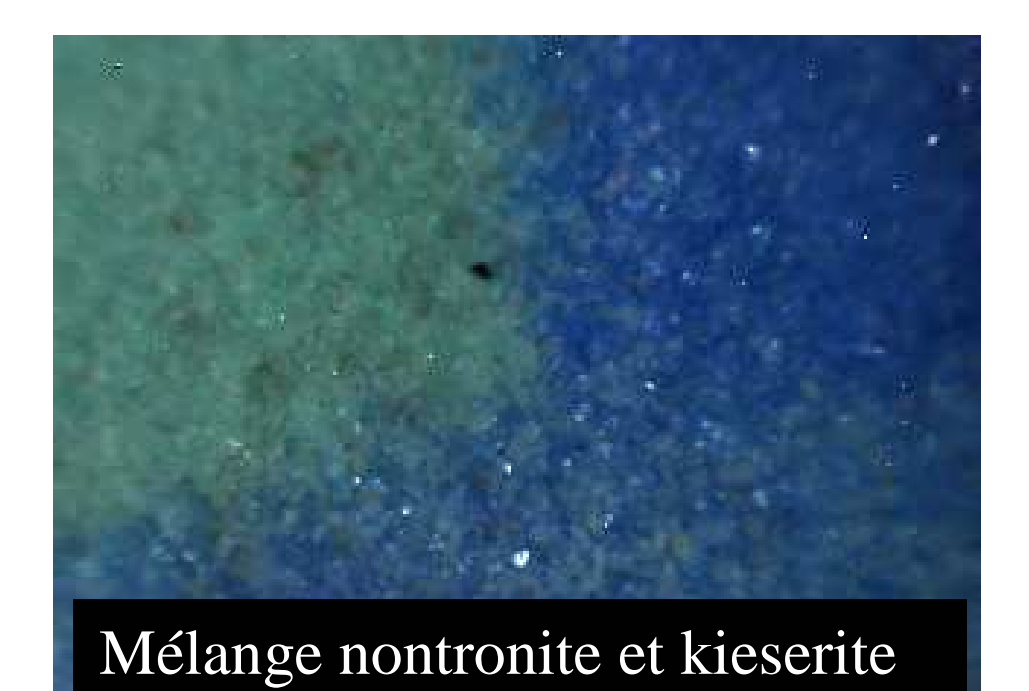

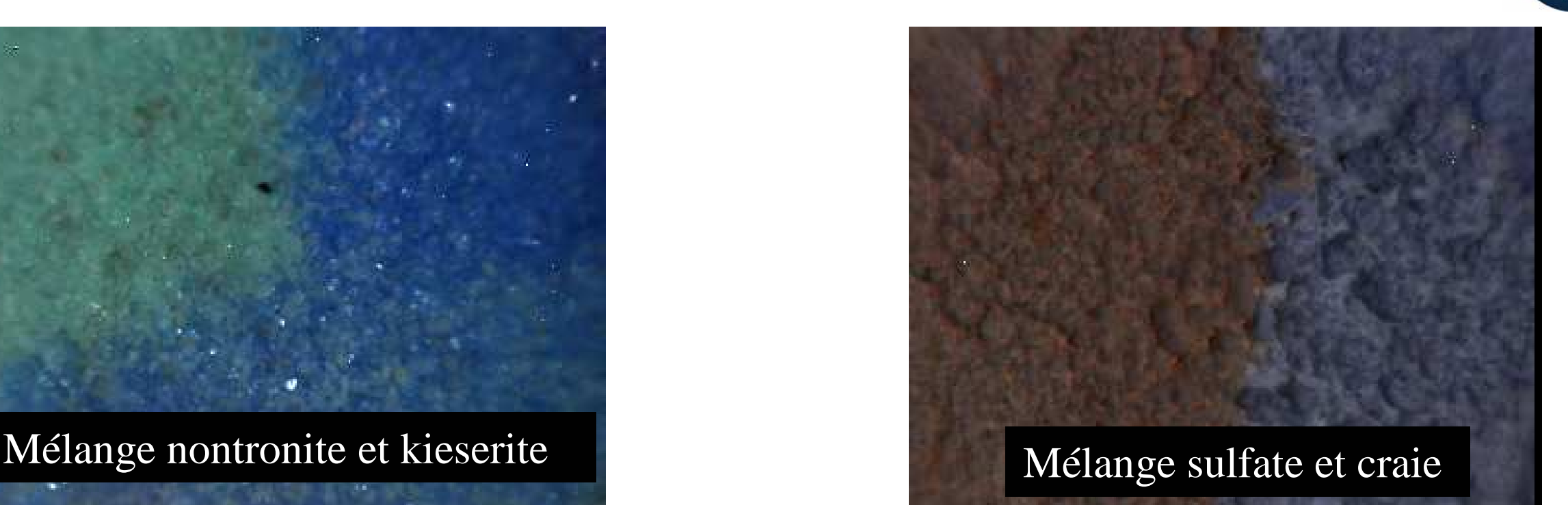

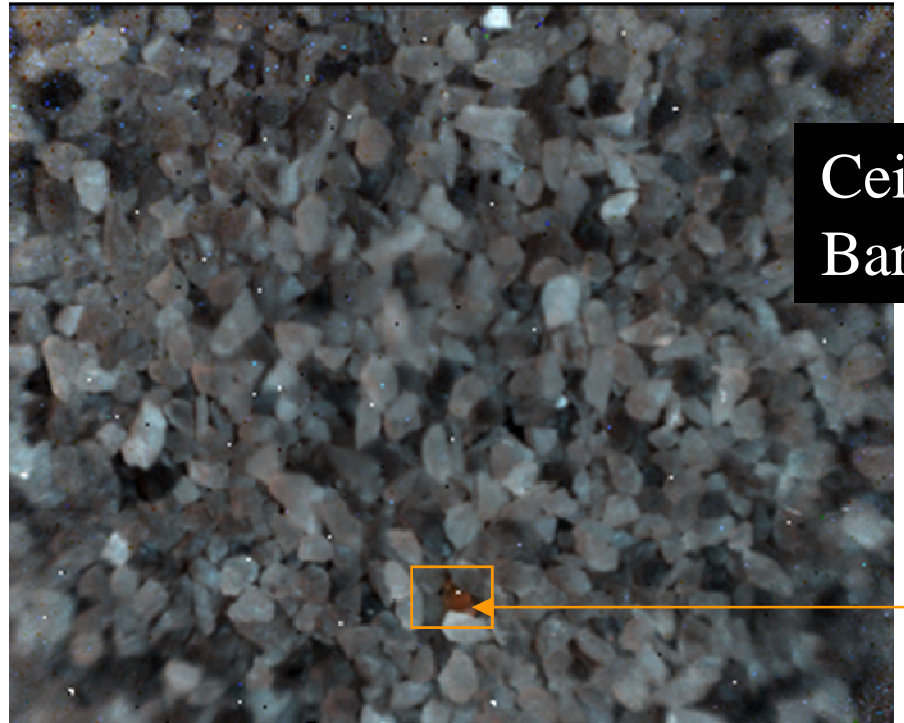

Ceinture de roches vertes de Barberton (Afrique du sud)

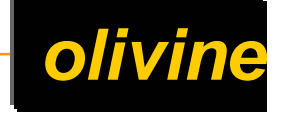

FUTURVIEW - 5 décembre 2008  $\sim$  13

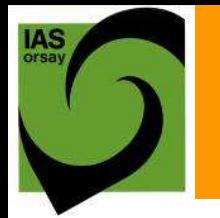

### Spectre de la Smectite

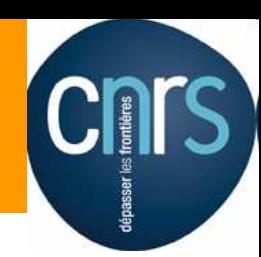

#### **Reflectance**

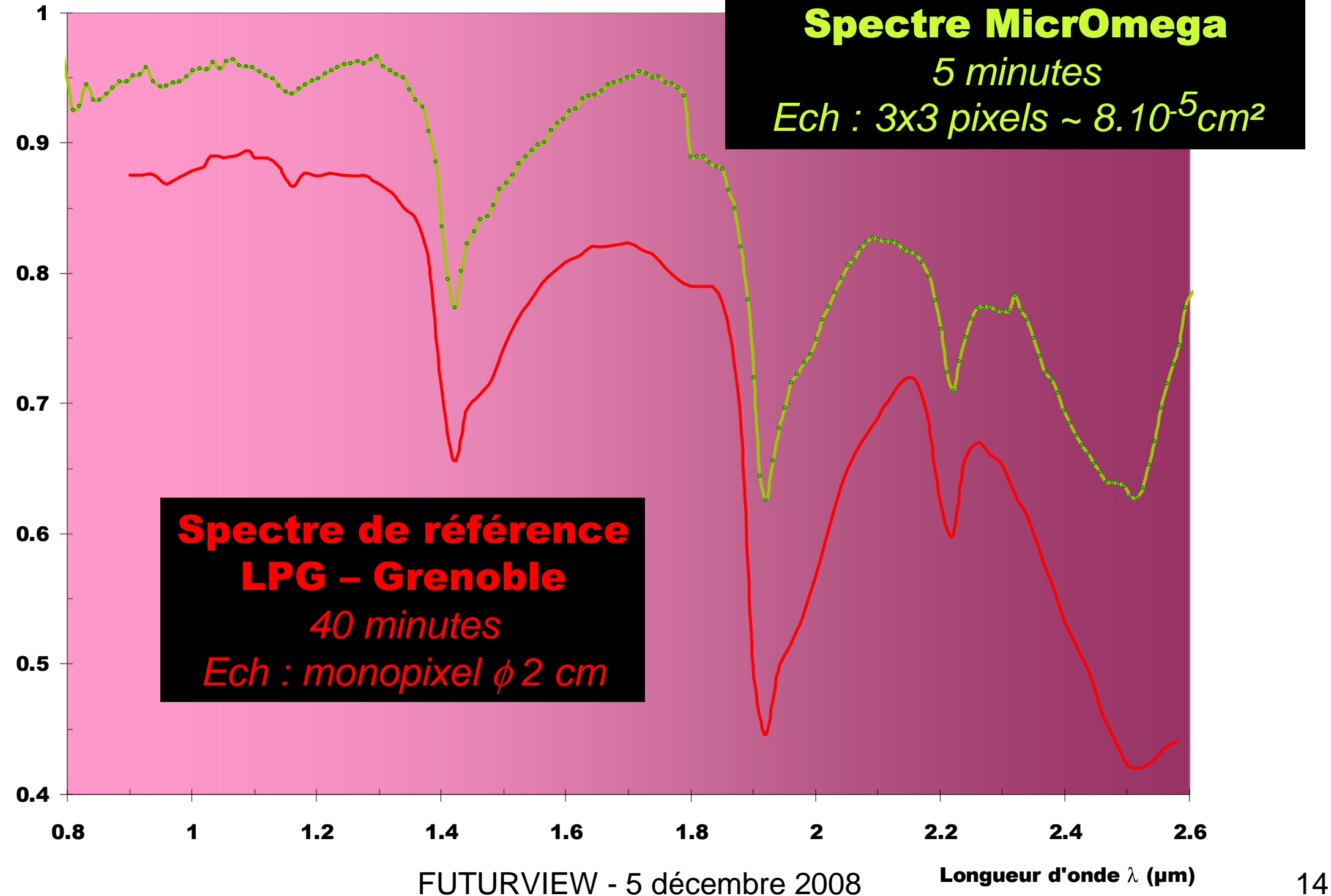

# BAGENDAN

#### · Que doit-on mesurer • **Avec quel instrument ?**

**Cue fait LabVIEW**  $\circ$  Et la suite

FUTURVIEW - 5 décembre 2008

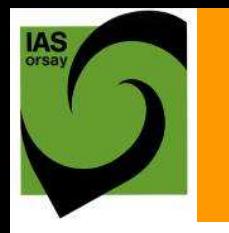

### Maquette de MicrOmega

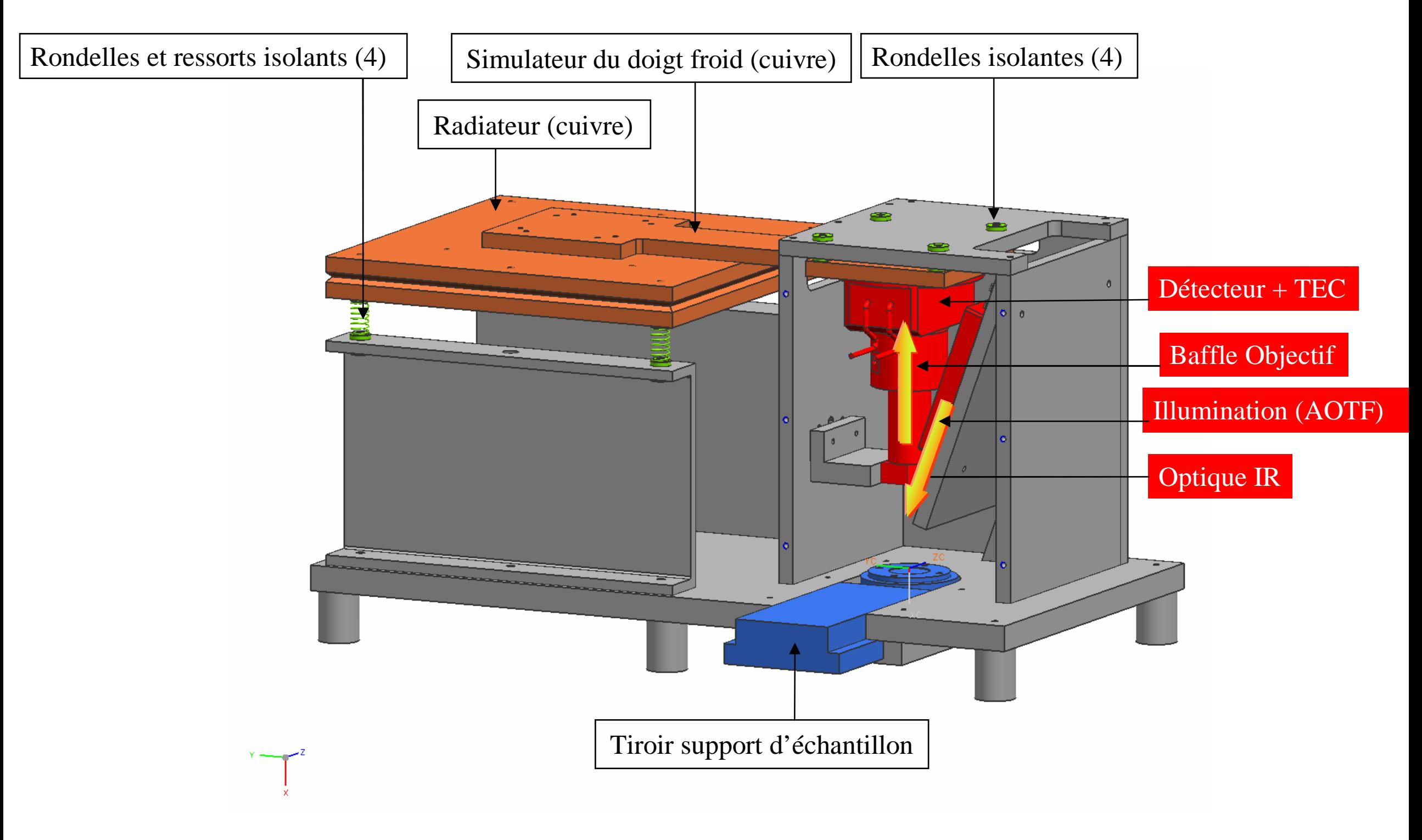

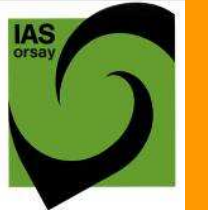

### Maquette de MicrOmega

Cnrs

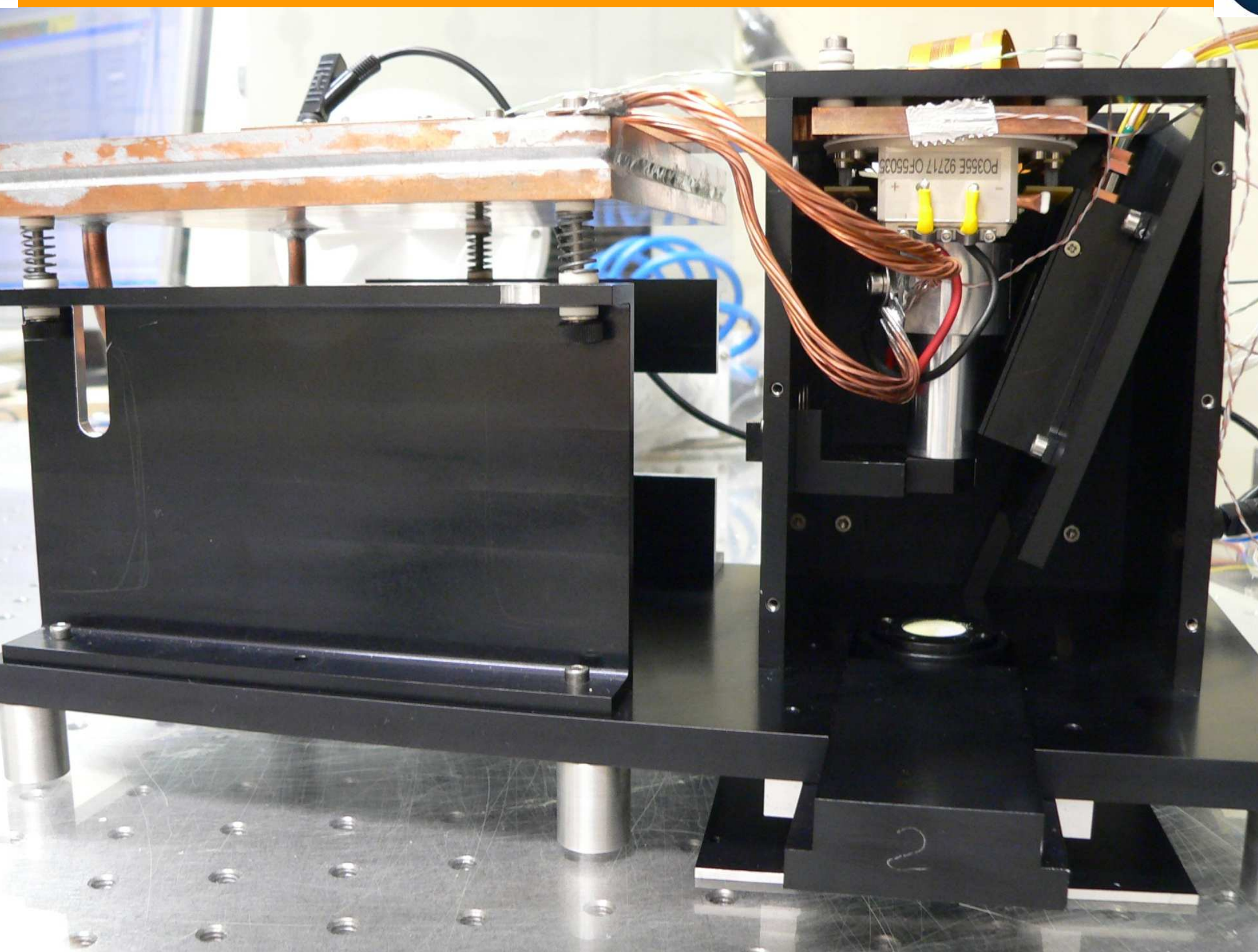

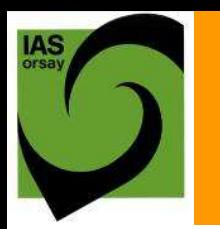

### Maquette de MicrOmega

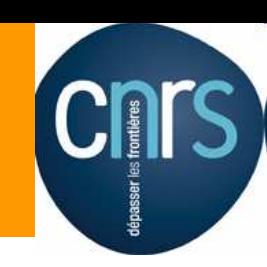

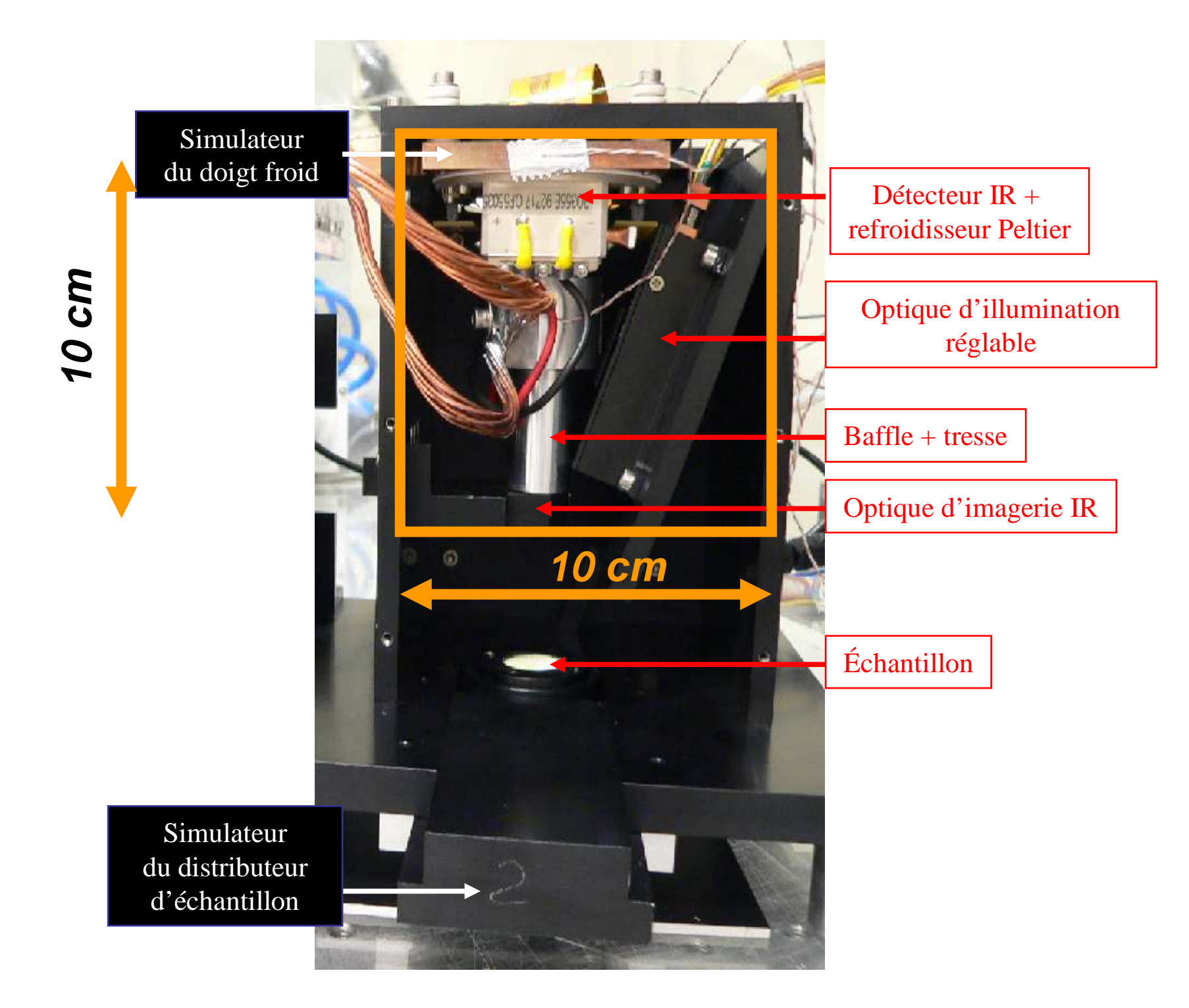

FUTURVIEW - 5 décembre 2008  $\,$  18

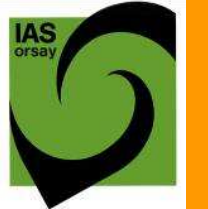

#### Laboratoire MicrOmega

Cnrs

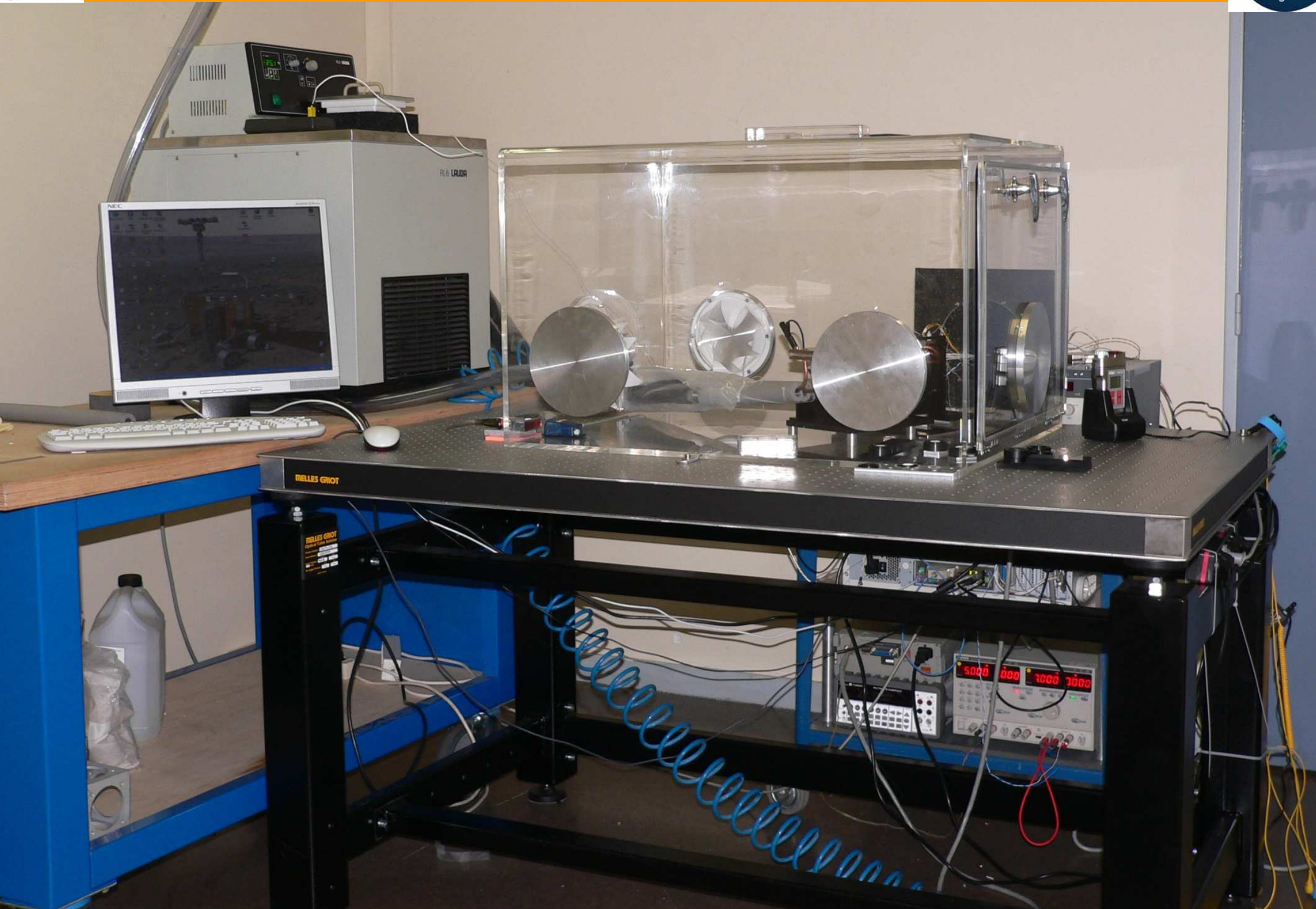

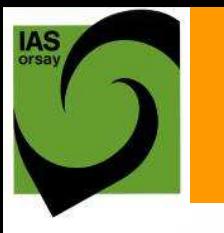

#### **Illumination : Filtre Acousto-optique réglable (AOTF)** CMS

Générateur RF 33 à 56 MHz 56 à 105 MHz

Cristal de TeO<sub>2</sub> **Interaction onde acoustique RF - lumière**

€

Filament de la lampe

**Illumination monochromatique**   $\lambda$ [µm] = 84.0571/f [MHz] + 0.0943  $\lambda = 0.9$  à 2.6 µm

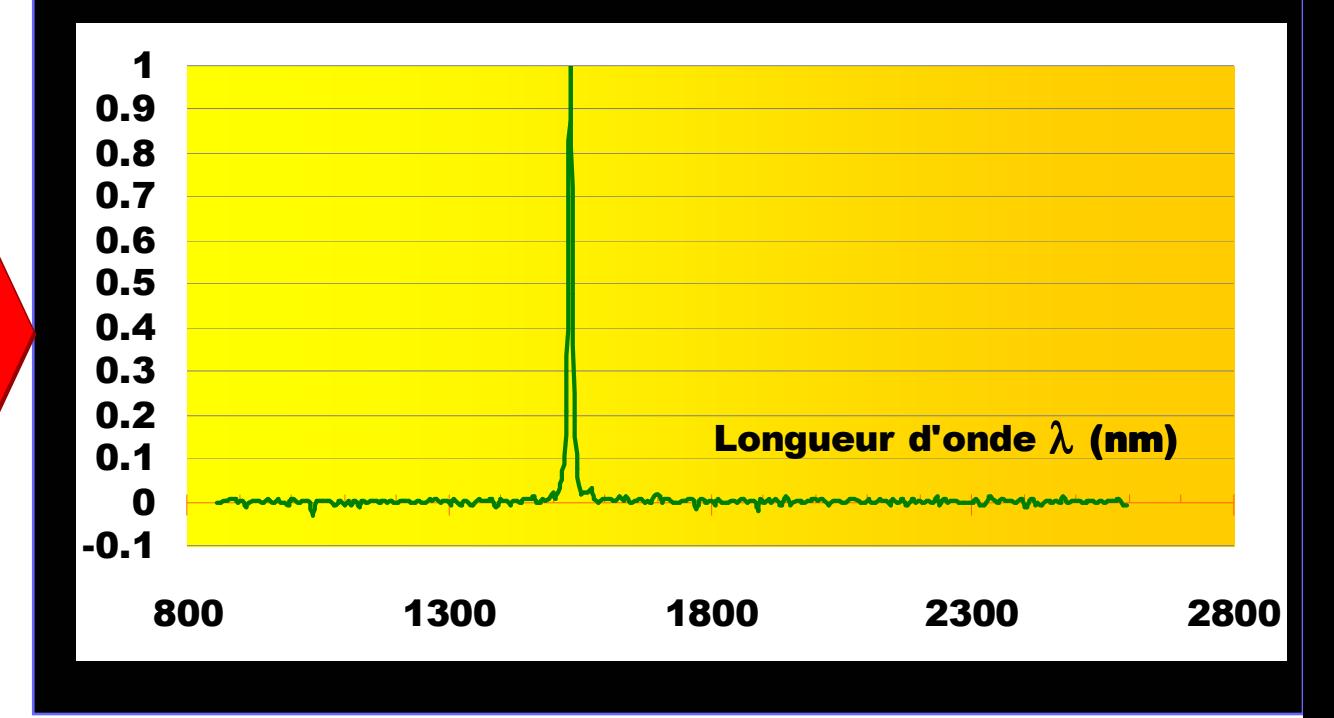

Source de lumière blanche Alim DC 5V – 115 mA

FUTURVIEW - 5 décembre 2008 20

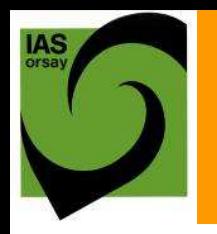

### Acquisition d'images

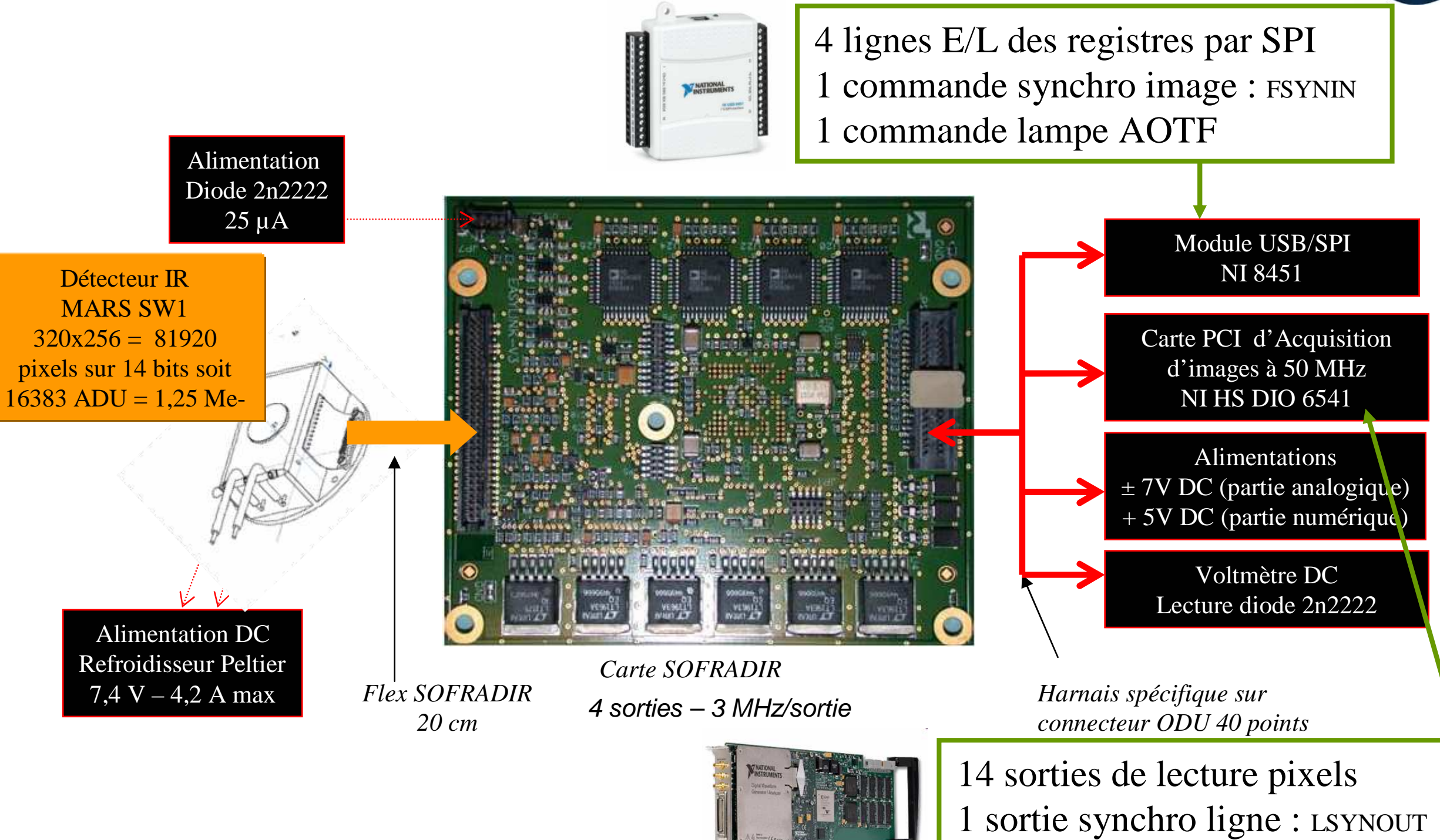

1 sortie horloge : DCLKOUT

FUTURVIEW - 5 décembre 2008 21

### Chaîne de mesure

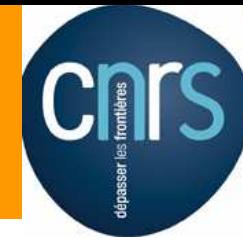

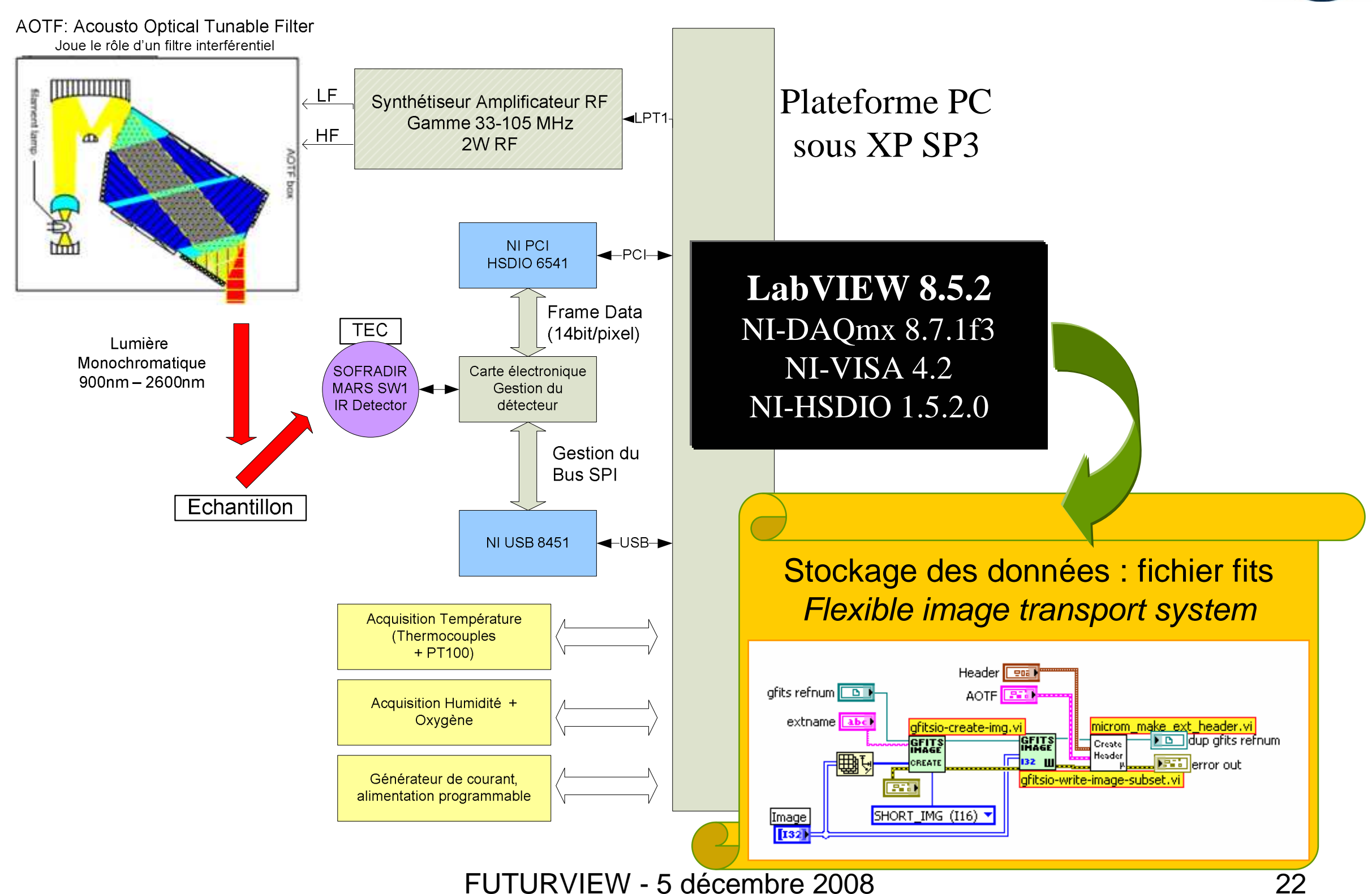

# - AGENDAN

 $\sqrt{\frac{1}{2}}$ Que doit-on mesurer ?

#### $\sqrt{2}$ Avec quel instrumen -**Que fait LabVIEW ?**  $\sqrt{\frac{1}{2}}$

Et la suite ?

FUTURVIEW - 5 décembre 2008

## **Configuration**

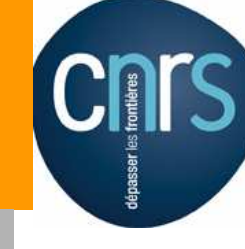

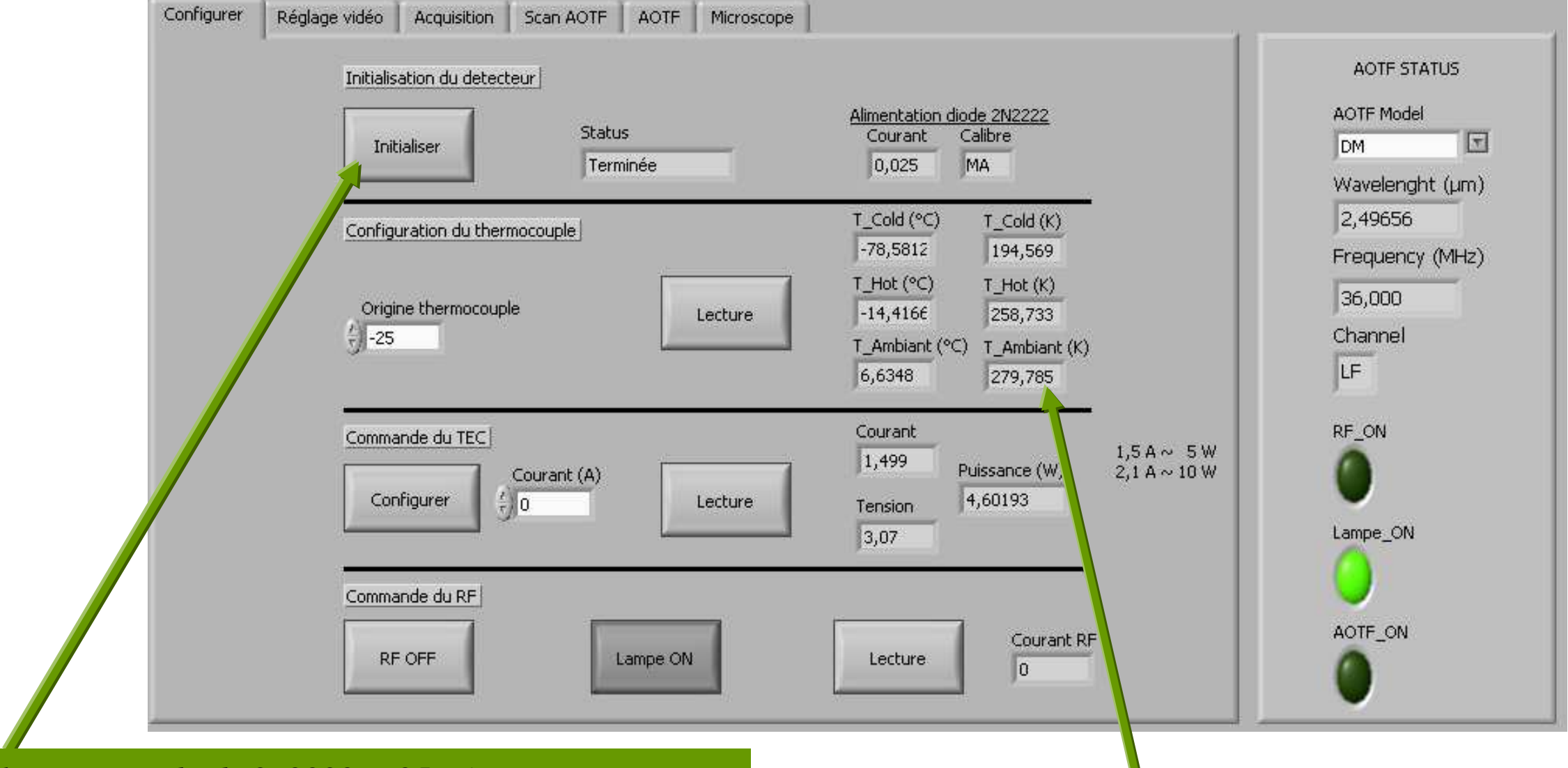

*Alimentation diode 2n2222 = 25 µA Registre SPI n°3 = 1 : Détecteur ON Registre SPI n°4 = 0 : Mode vidéo normal Registre SPI n°5 = 1 : Config. en horloge interne Registre SPI*  $n^{\circ}6 = 2$  *: diviseur* = 4  $\rightarrow MC = 2.5 MHz$ *Registre SPI n°7 = 1 : Frame synchro externe (SPI) Registres SPI n°8,9,10 = 0 : Frame période Configuration ni8451 pour commande lampe AOTF Configuration table de couleurs Lecture courant diode 2n2222*

*Lecture des températures : T\_cold : FPA détecteur (2n2222) T\_hot : doigt froid (TC type T) T\_ambiant : Baffle (TC type T)*

# SPI : Écriture - Lecture registres CRIS

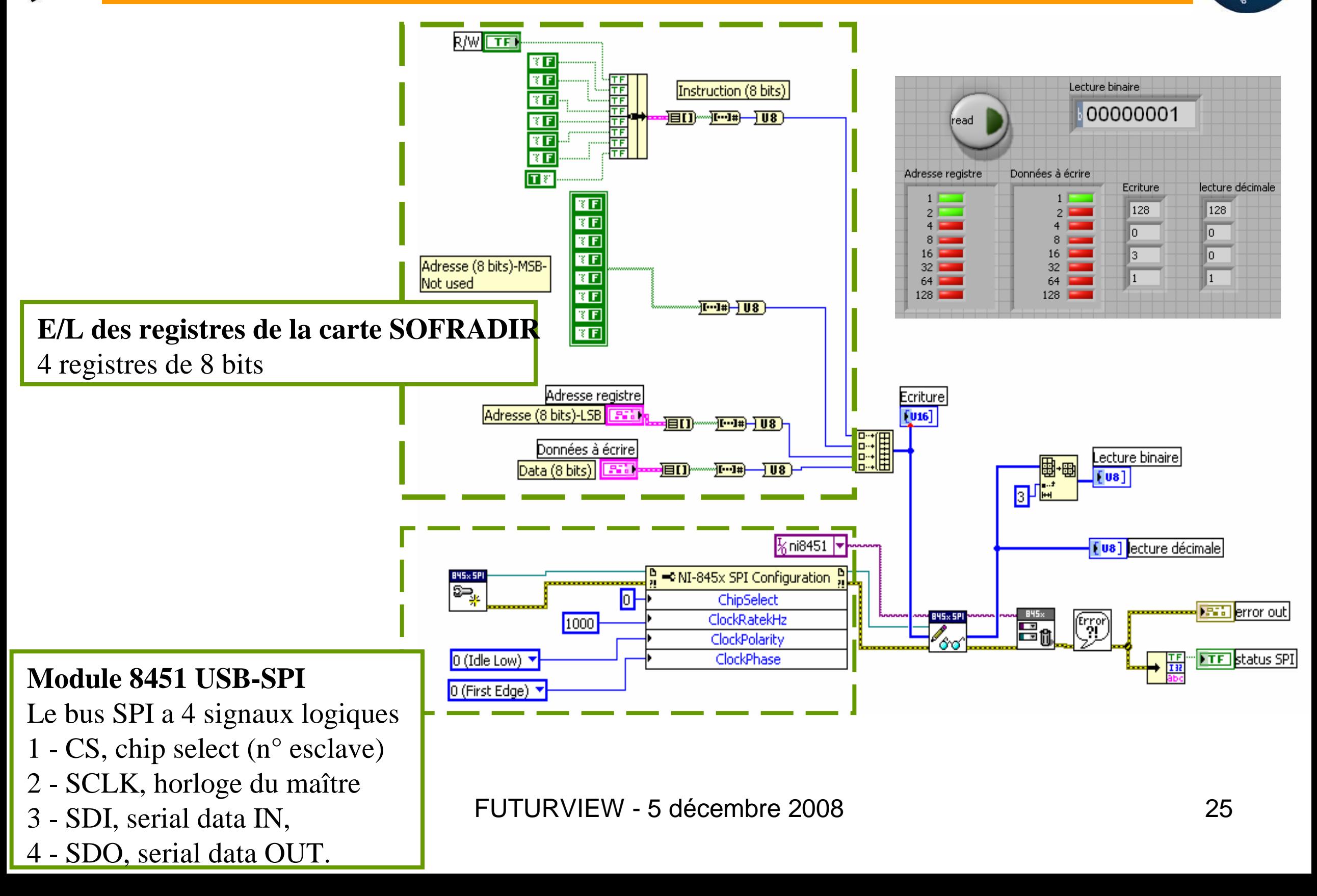

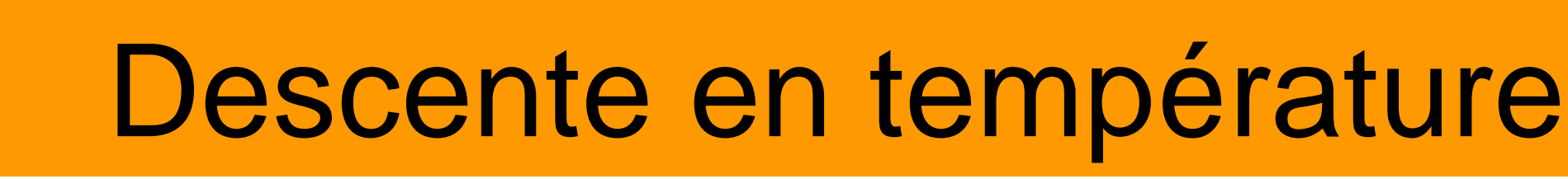

#### Doigt froid = LAUDA  $T_$ hot = 248 K ou -25°C Thermocouple type T

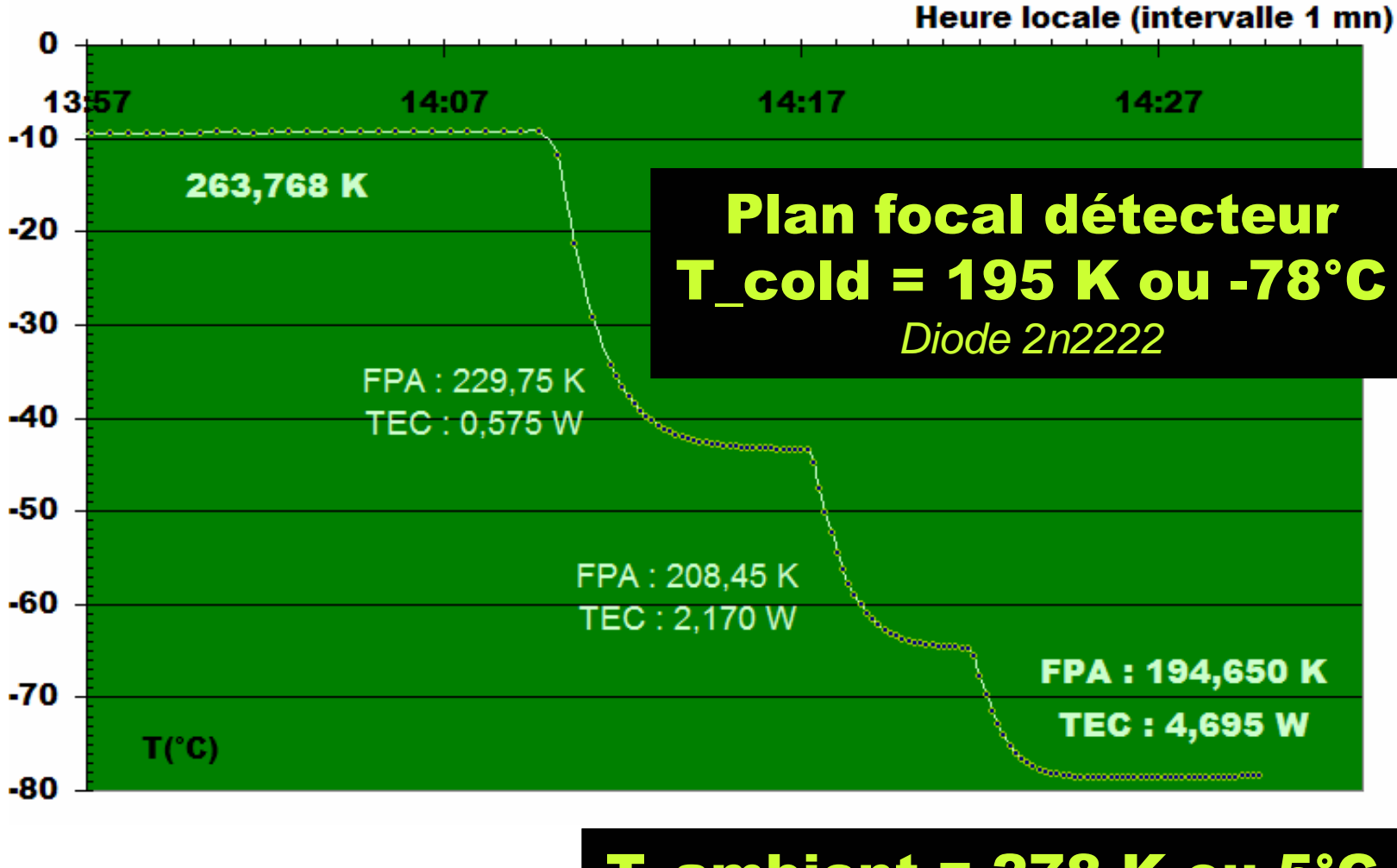

#### T\_ambient = 278 K ou 5°C Thermocouple type T

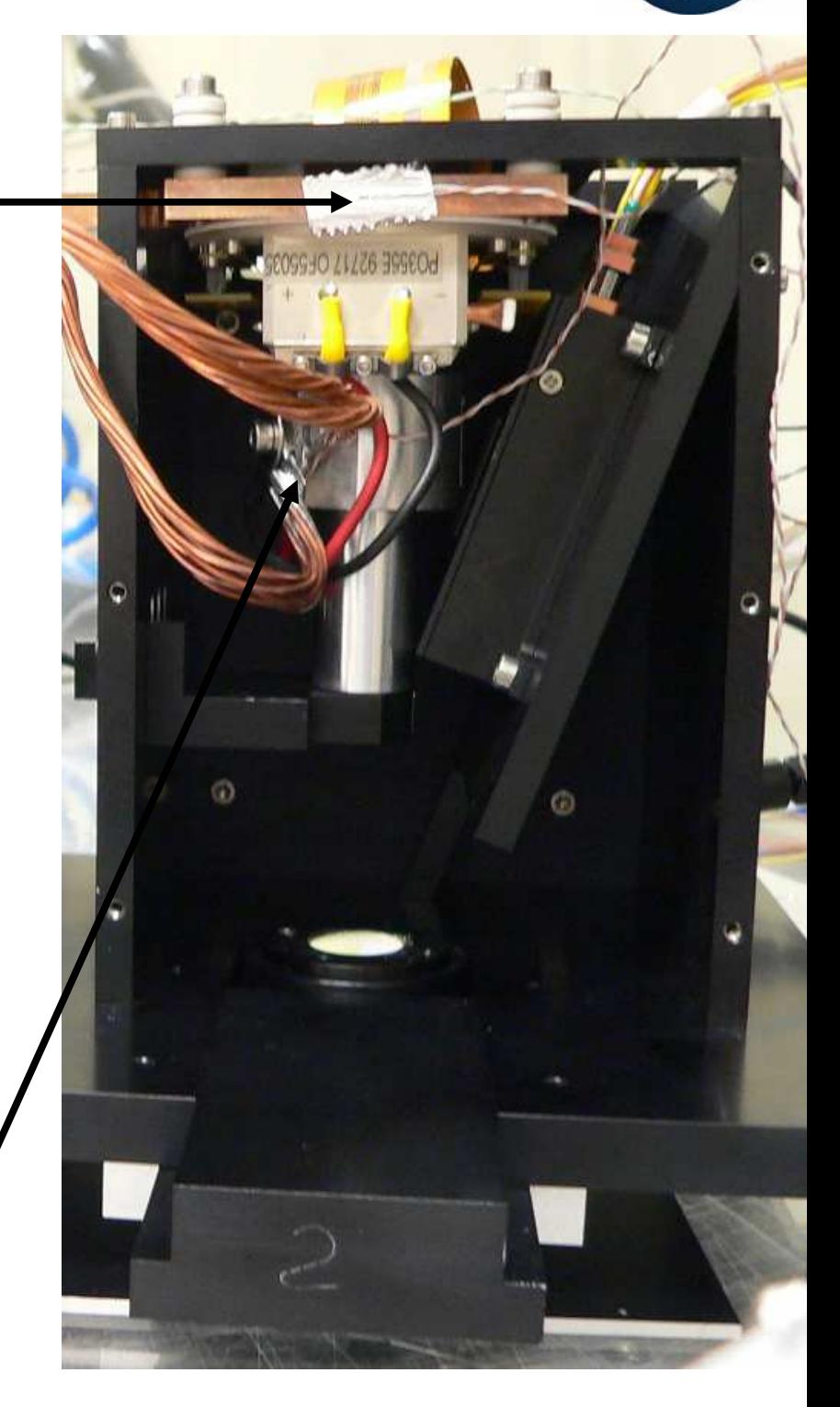

FUTURVIEW - 5 décembre 2008 26

**Cnrs** 

## Réglages avec référence

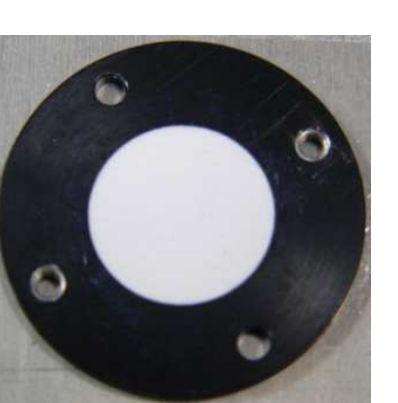

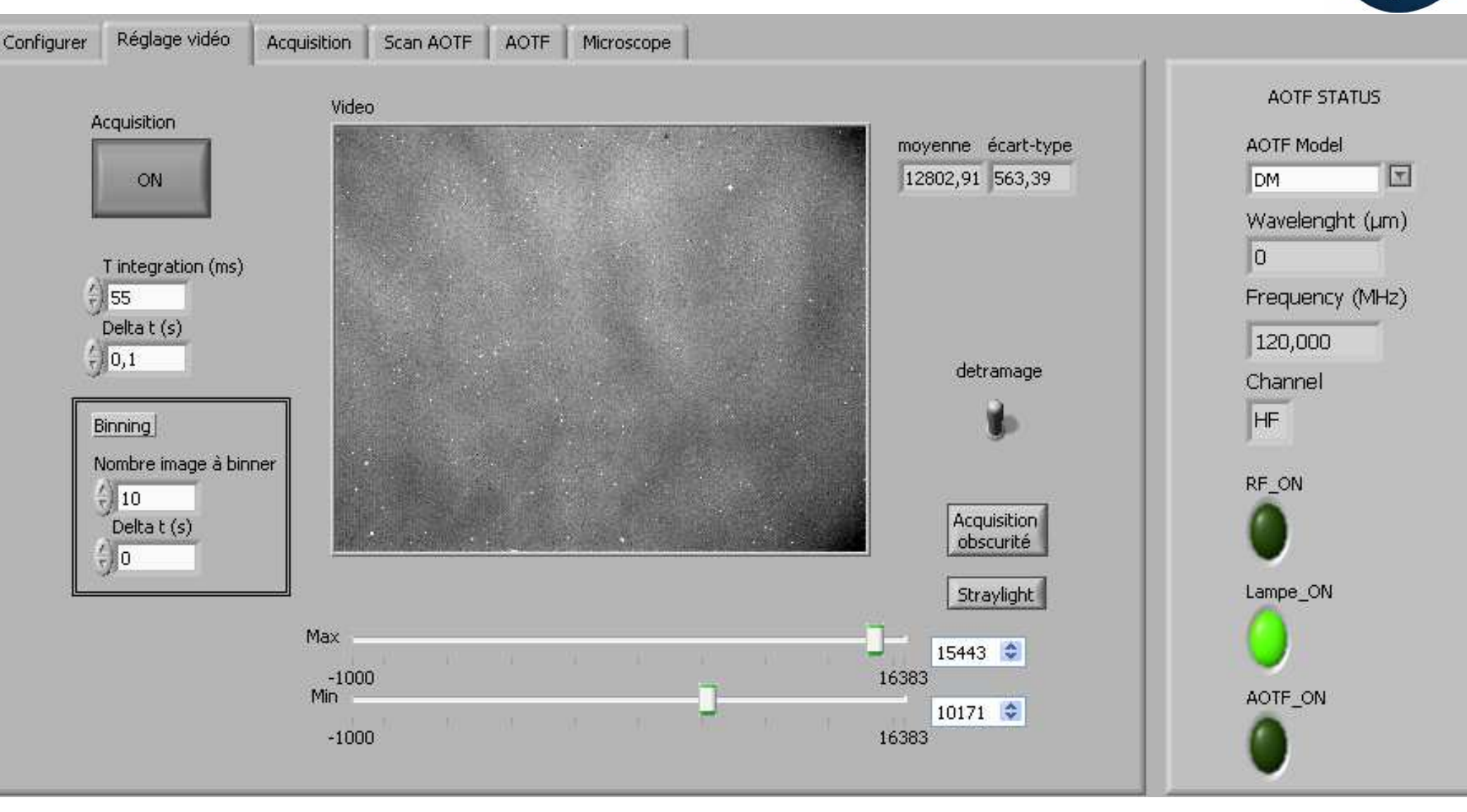

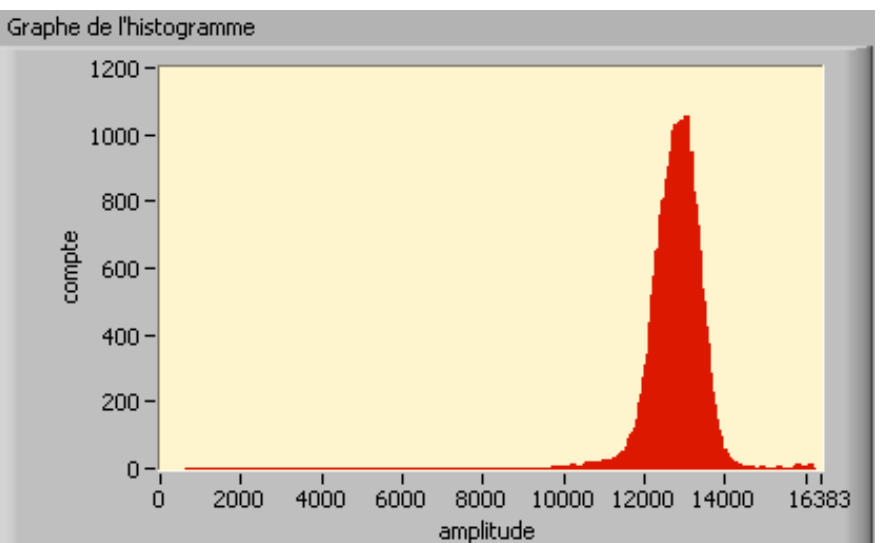

FUTURVIEW - 5 décembre 2008 27 **Déterminer le temps d'intégration max dans les conditions de température, d'illumination, et de référence de l'expérience.**

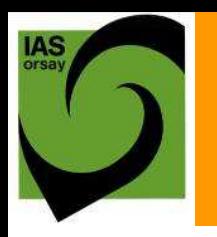

### Acquisition d'images

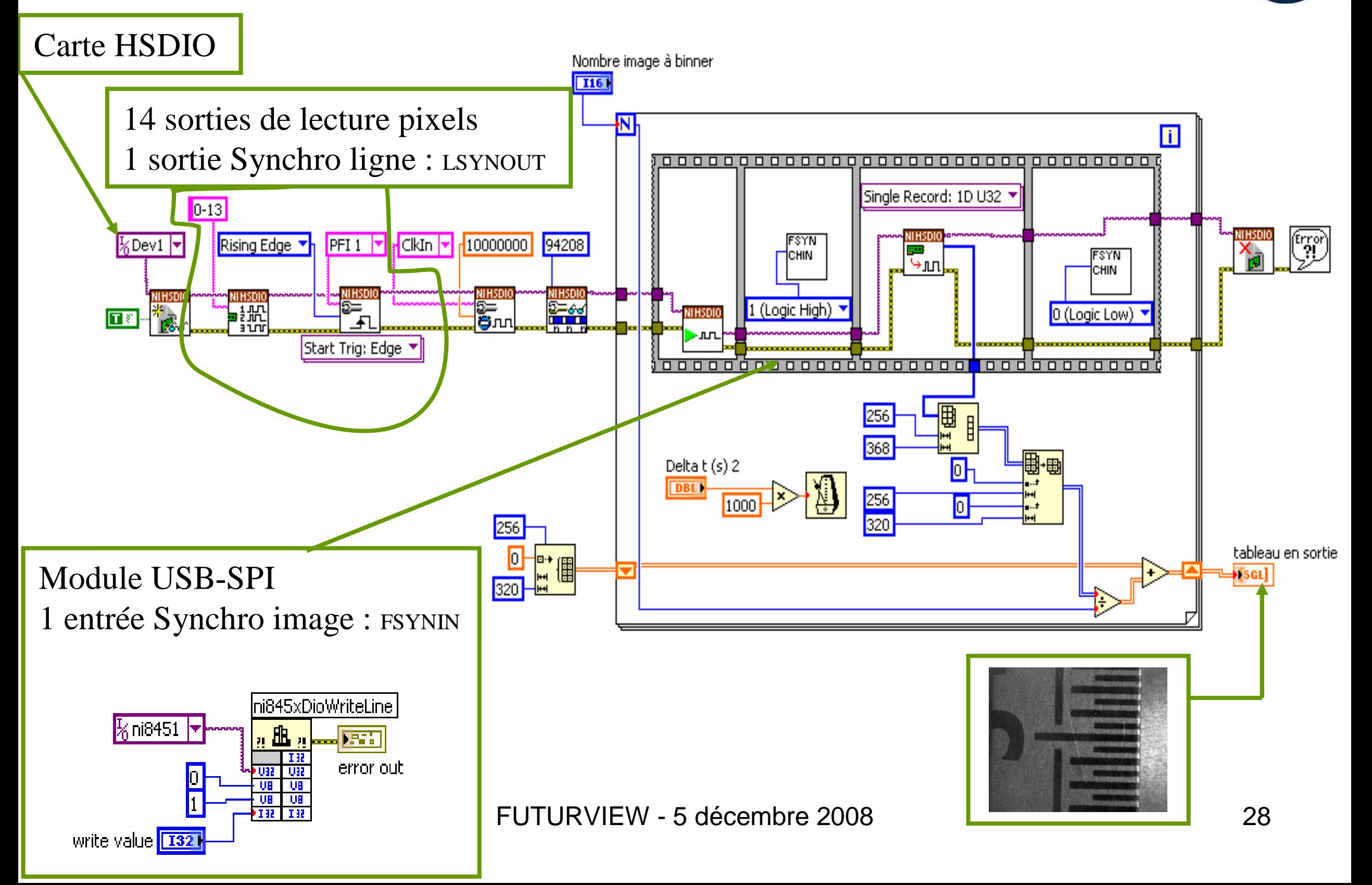

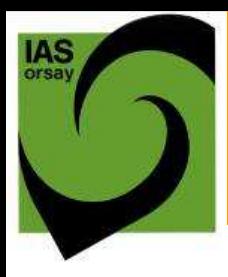

### Acquisition d'un cube image

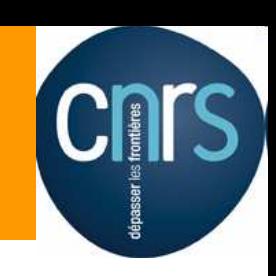

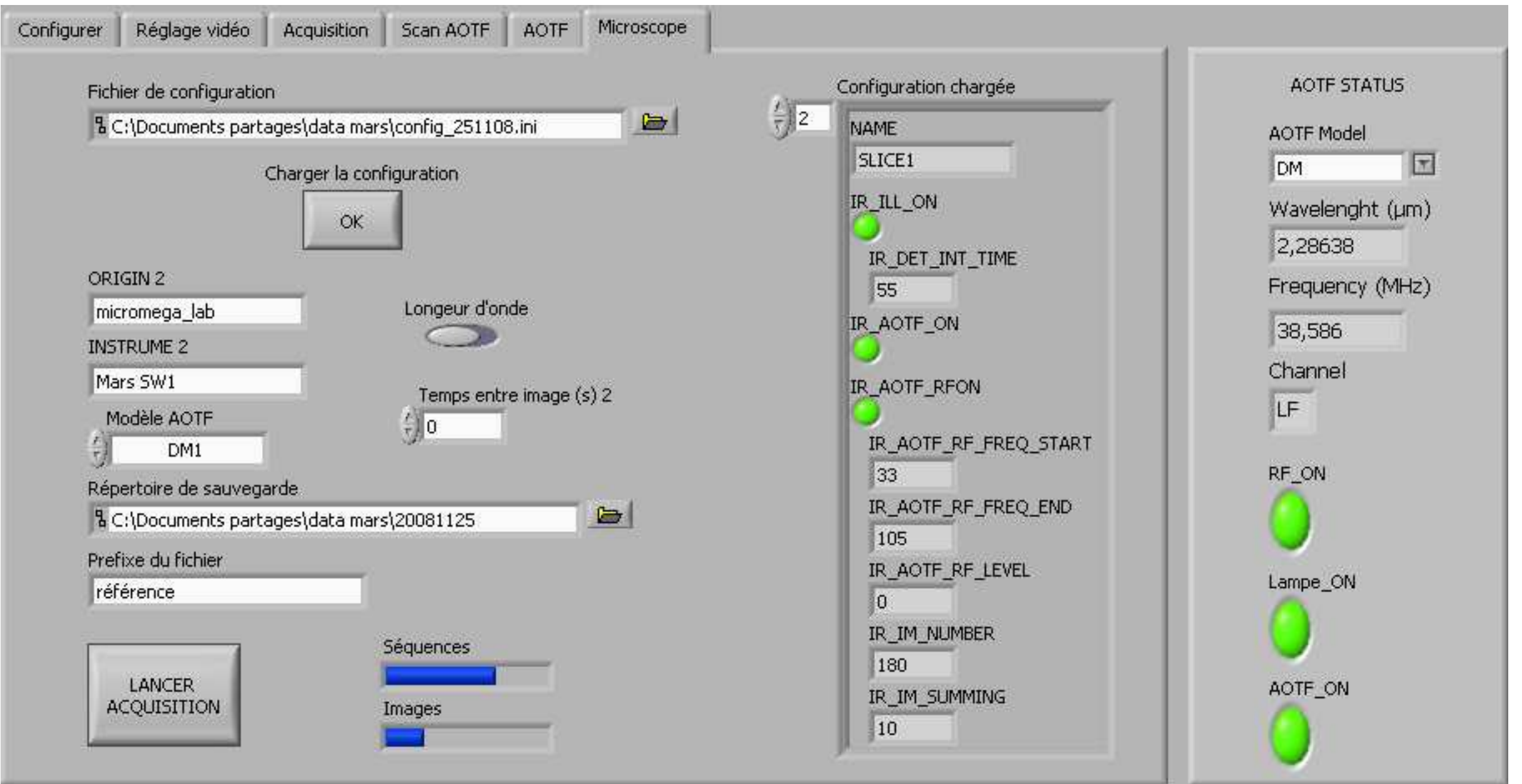

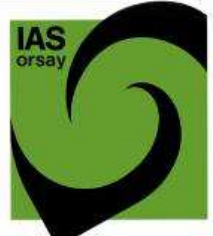

### Quelques images

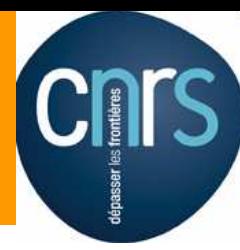

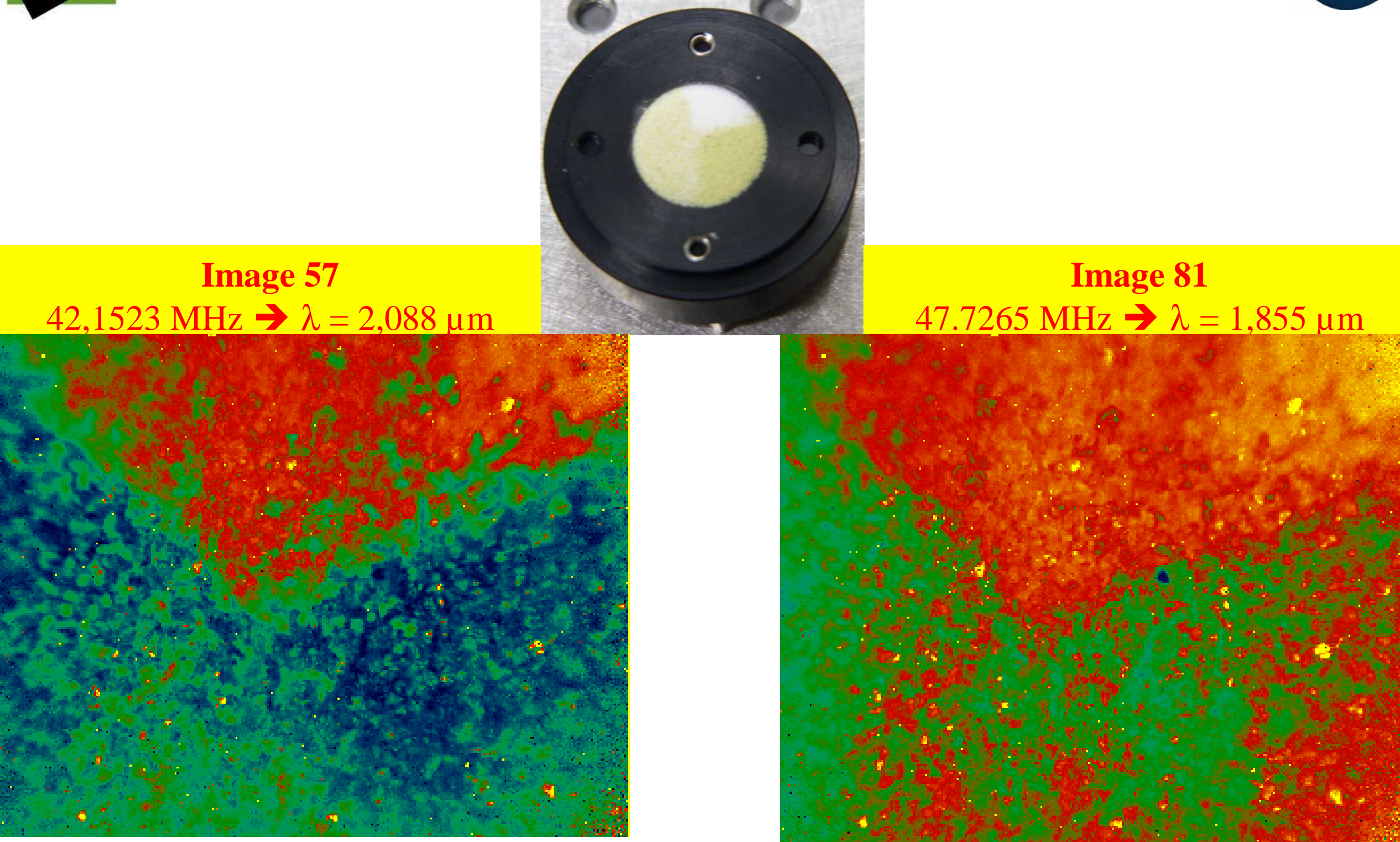

FUTURVIEW - 5 décembre 2008  $\sim$ 

# BAGENDAY

 $\sqrt{\frac{2}{\sqrt{2}}}$ Que doit-on mesurer ?  $\sqrt{\frac{1}{2}}$ Avec quel instrument ? -Que fait LabVIEW ? -**Et la suite ?**

FUTURVIEW - 5 décembre 2008

### Modèle de vol de MicrOmega IR

Architecture fonctionnelle

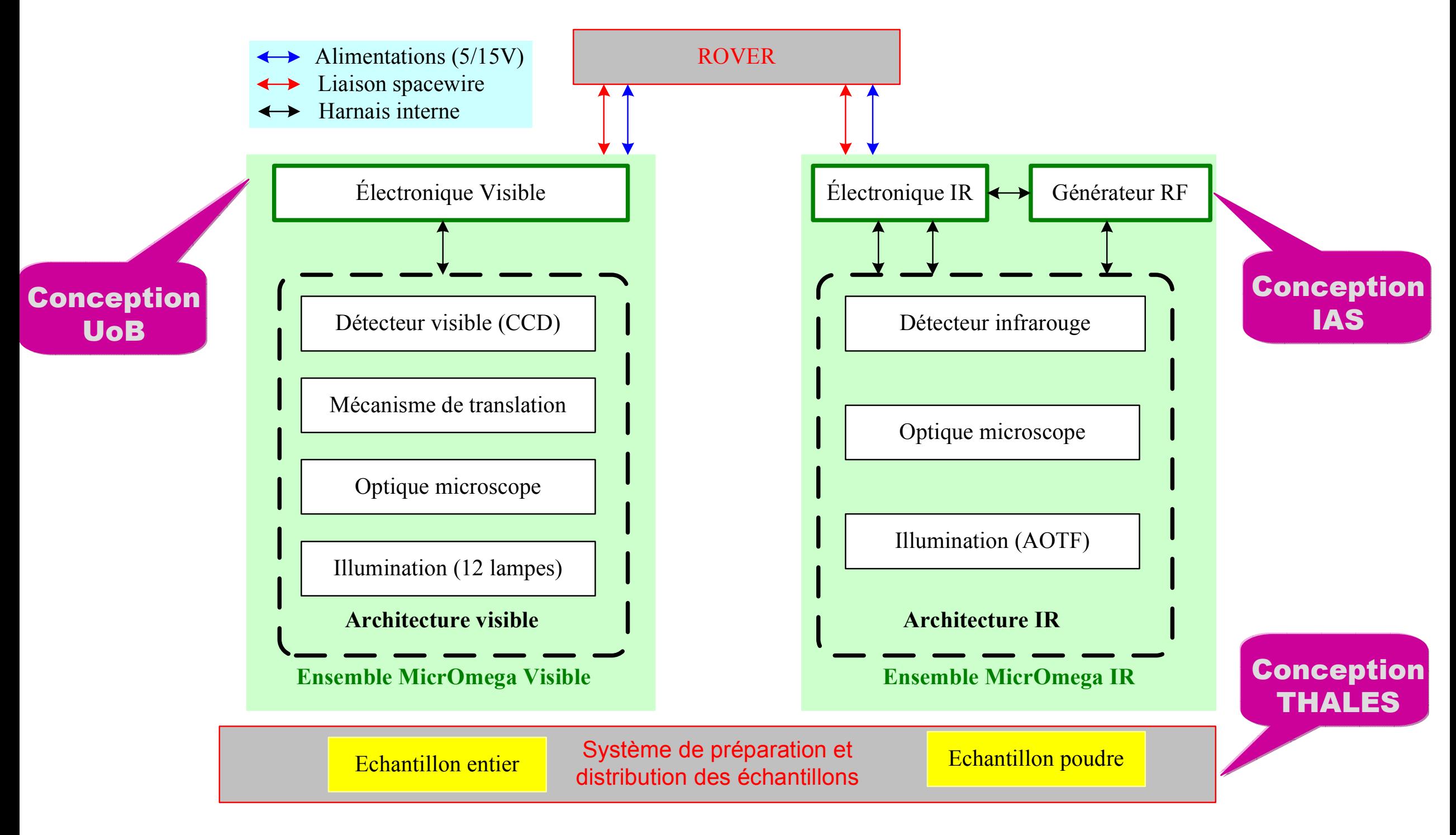

FUTURVIEW - 5 décembre 2008 32

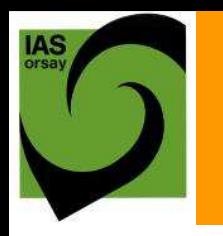

Rover

### Maquette  $\rightarrow$  Modèle de vol

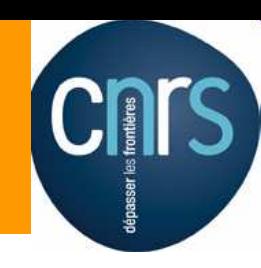

#### Instrument MicrOmega

#### Électronique MicrOmega

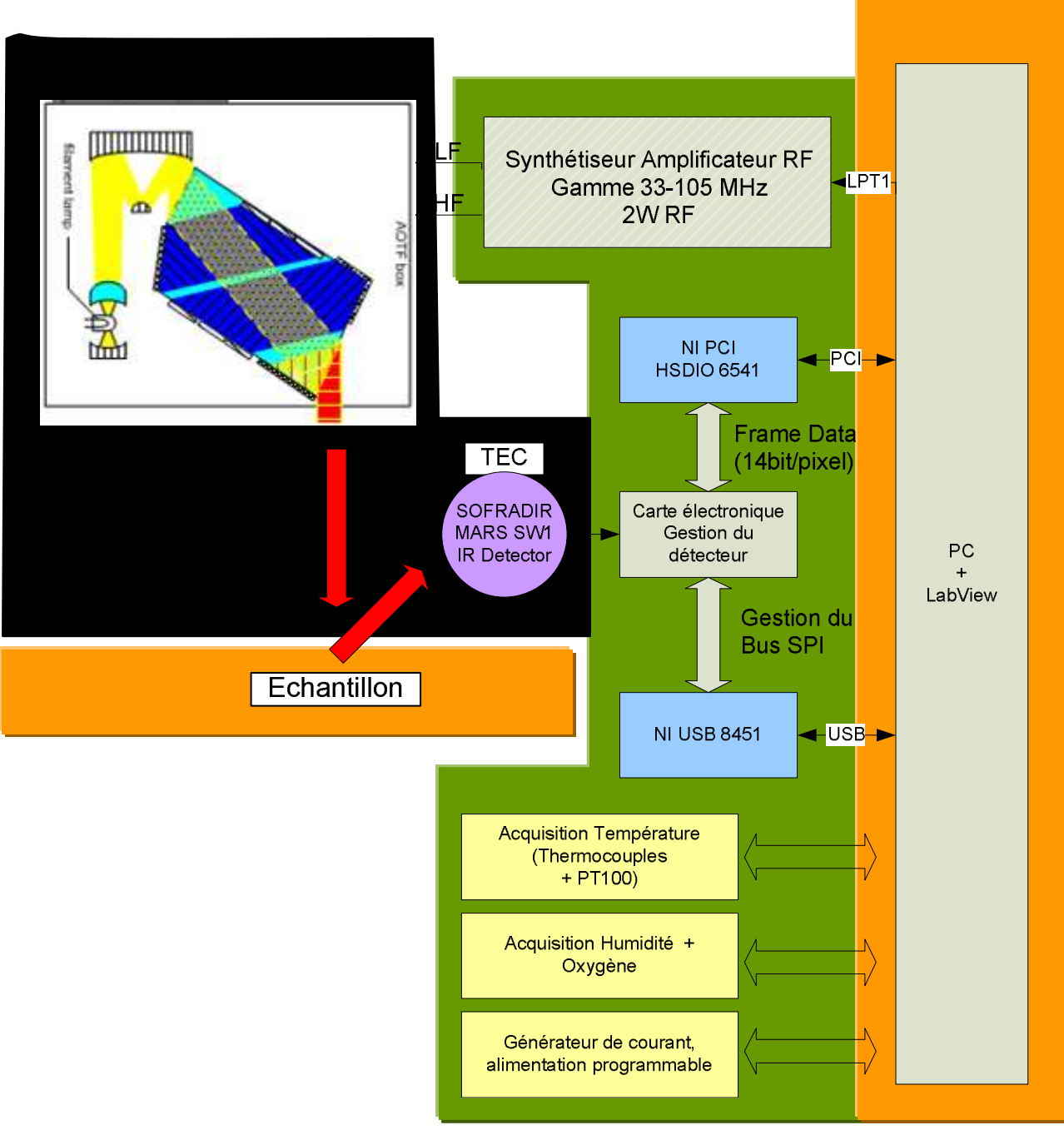

FUTURVIEW - 5 décembre 2008 33

# MicrOmega IR : Modèle de vol

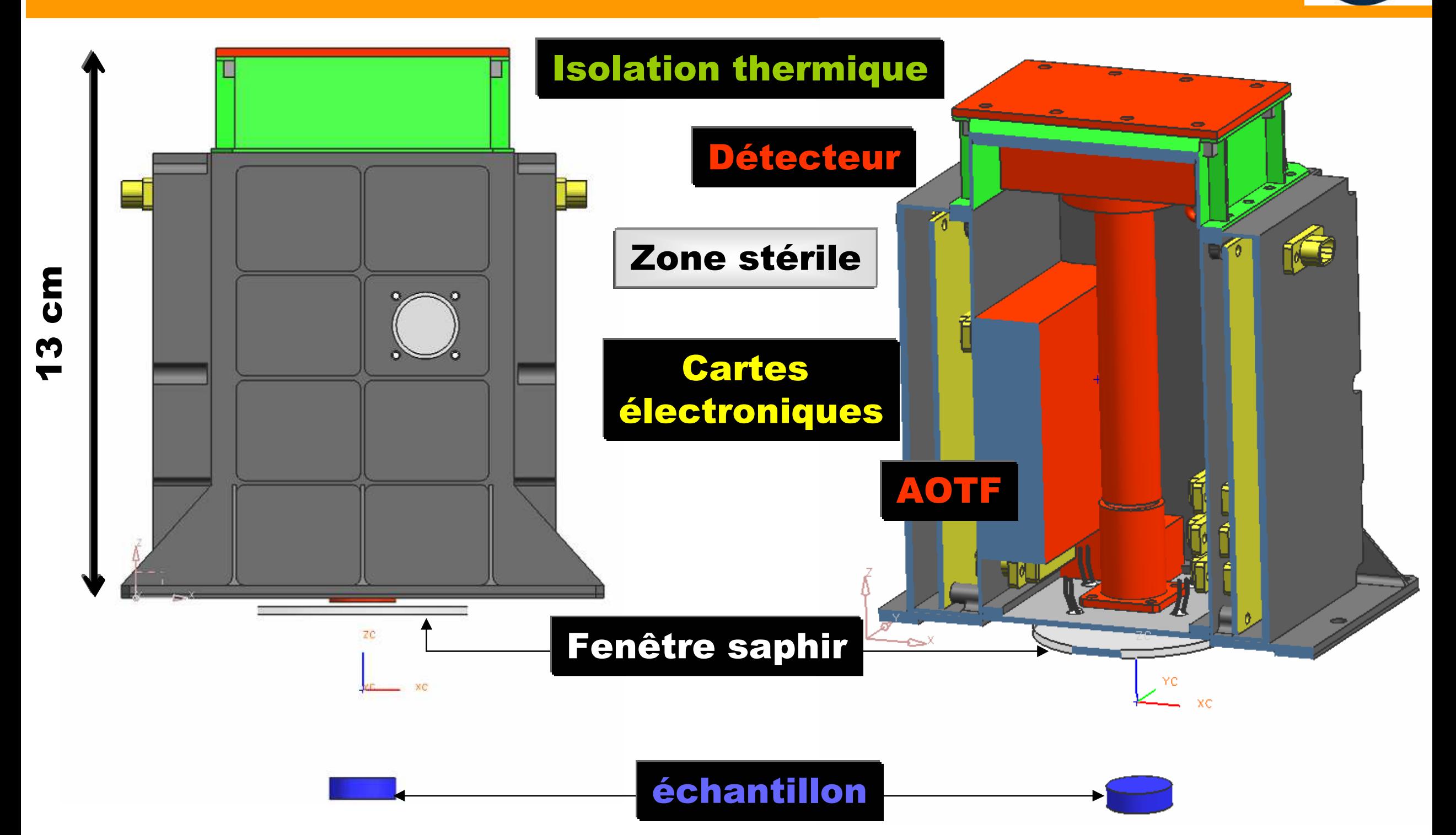

Cnrs

### Maquette  $\rightarrow$  Modèle de tests

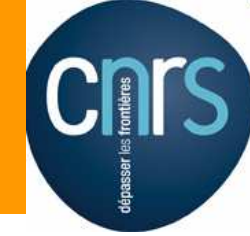

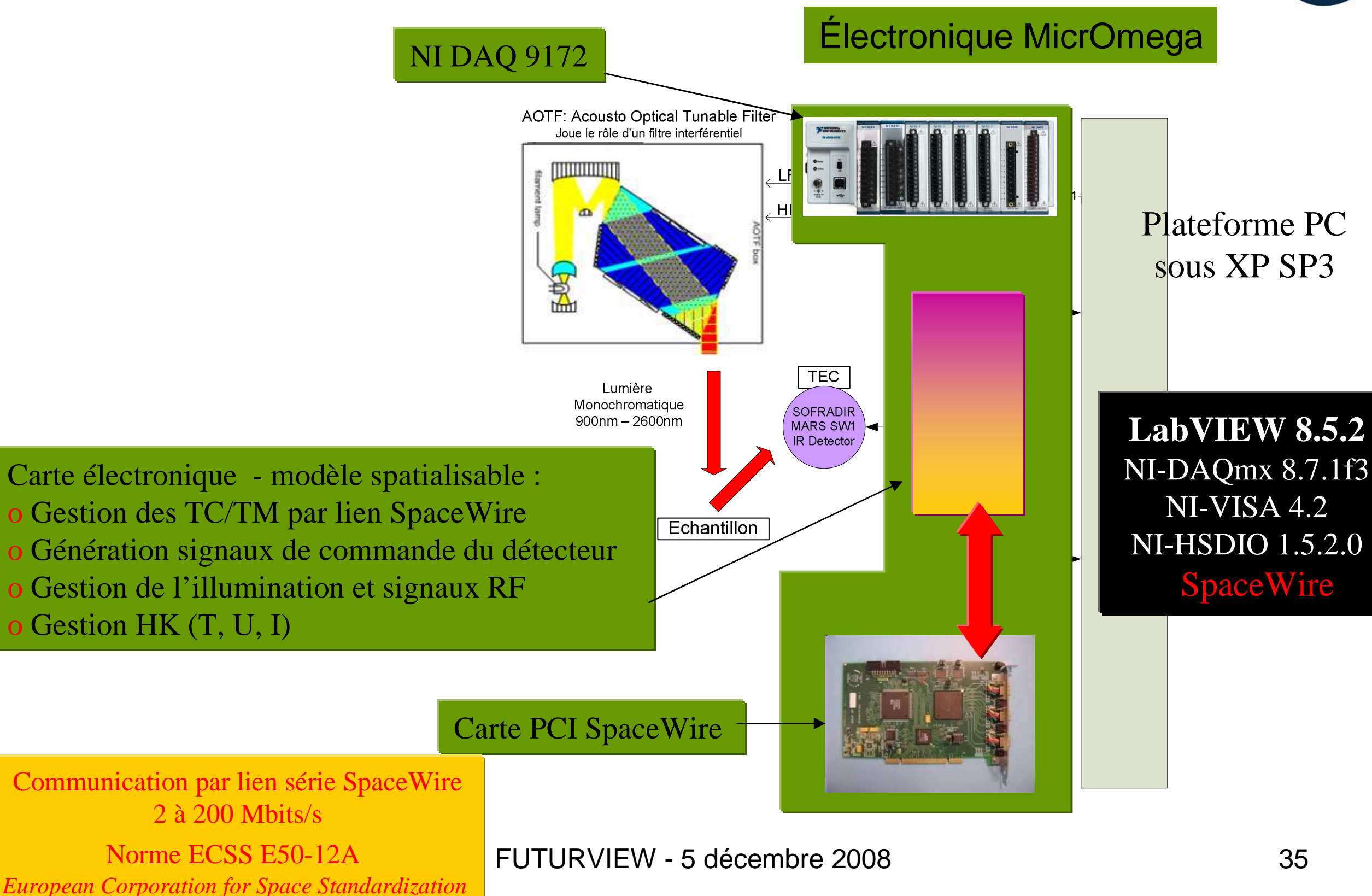

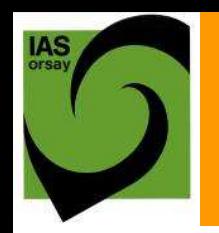

**Management** 

## Équipe MicrOmega

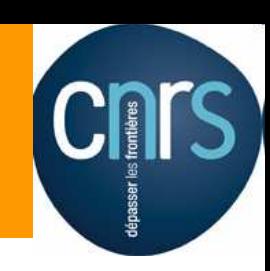

#### **Jean-Pierre Bibring, scientifique coordinateur**

- **Michel Berthé,** chef de projet
- **Sylvie Ardoin,** assistante projet
- **Frédéric Rouesnel,** chef système
	- **Lionel Meslier,** chef assurance produit
- **Émeric Lefebvre, assistant assurance produit**
- **Aurore Masson,** assistante assurance produit
- **André Chardin,** chef AIT (Assemblage, Intégration, Test)

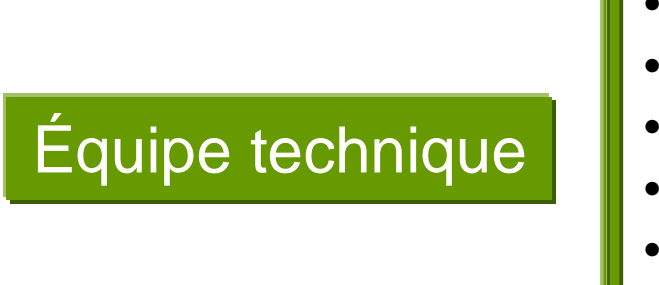

- **Corinne Evesque,** instrumentation
- **Ludovic Gonnod,** électronique
- **Vincent Lapeyrere,** instrumentation
	- **Antoine Arondel,** mécanique
- **Thomas Breniere,** mécanique
- **Manou Chaigneau,** électronique
- **Bruno Crane,** mécanique
- **Vincent Hamm,** optique
- **Vaitua Leroi,** thésard